Carnegie Mellon University School of Computer Science / Robotics Institute

# Interrocess **P** ommunication C

# **A Reference Manual**

Reid Simmons • Dale James

Manual Version: April 2011 for IPC Version 3.9

# **Abstract**

This manual is a programmer's guide to using the Inter-Process Communication (IPC) library, a platform-independent package for distributed networkbased message passing. IPC provides facilities for both publish/subscribe and client/server type communications. It can efficiently pass complicated data structures between different machines, and even between different languages (currently, C and Lisp). IPC can run in either centralized-routed mode or direct point-to-point mode. With centralized routing, message traffic can be logged automatically, and there are tools available for visualizing and analyzing the message traffic.

### **Cre**d**its**

The IPC was designed by Reid Simmons, a Research Professor in the School of Computer Science at Carnegie Mellon University. It is based on the communications infrastructure used by the Task Control Architecture (TCA), with changes needed to support the NASA New Millennium Program. The primary implementers of TCA were Christopher Fedor, Reid Simmons, and Richard Goodwin, although contributions were made by other members of Reid Simmons' research group. Trey Smith designed and implemented the xdrgen facility (see [Appendix B\)](#page-43-0).

# **Contacts**

Questions about IPC, and suggestions for future releases may be addressed to:

Reid Simmons (reids@cs.cmu.edu) Robotics Institute Carnegie Mellon University 5000 Forbes Avenue Pittsburgh PA 15213-3891

If you send a suggestion for the manual, or a correction to it, please be sure to specify the manual version, which is printed on the cover page. If you have a question about IPC, be sure to include the

version number, which is printed when the central server is started.

The IPC mailing list is no longer functional (too much spam). To request to be informed when new IPC versions are created, please send email to reids@cs.cmu.edu..

# **Obtaining IPC Code**

IPC is available via the IPC web page: [http://www.cs.cmu.edu/~IPC.](http://www.cs.cmu.edu/~IPC) The "alpha" release is typically a stable release with the latest features and bug fixes, so feel assured using that version (although back versions are also available). The download contains the latest version of this manual, the IPC source code, installation instructions for most supported operating systems, the Comview visualization tool (has not been updated in many years), and the xdrgen tool for generating IPC format strings. In addition, the web site contains background information on IPC.

You can also retrieve IPC via anonymous ftp. Login to [ftp.cs.cmu.edu](ftp://ftp.cs.cmu.edu/) as "anonymous" and use your email address as the password. "cd" to "project/TCA". That directory contains tarred and compressed copies of the latest IPC releases.

# Table of Contents

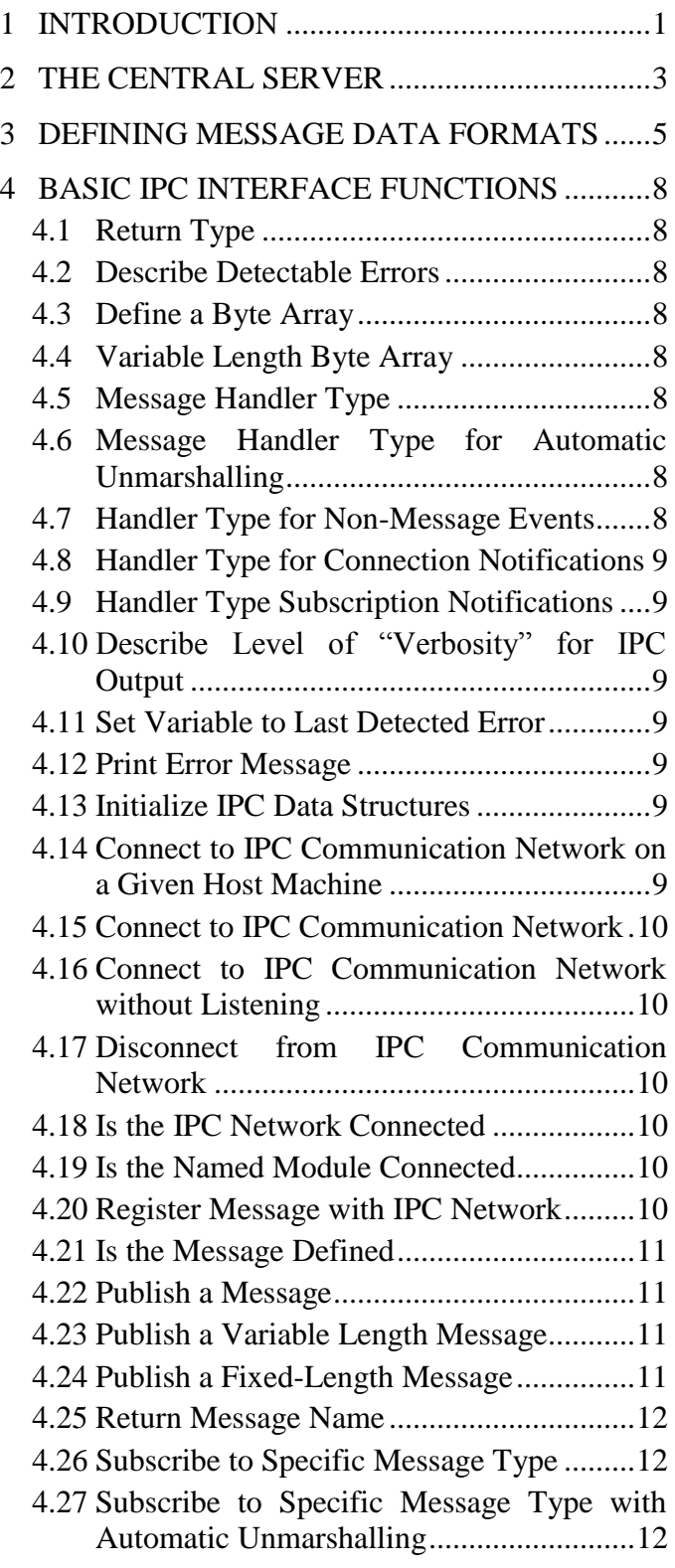

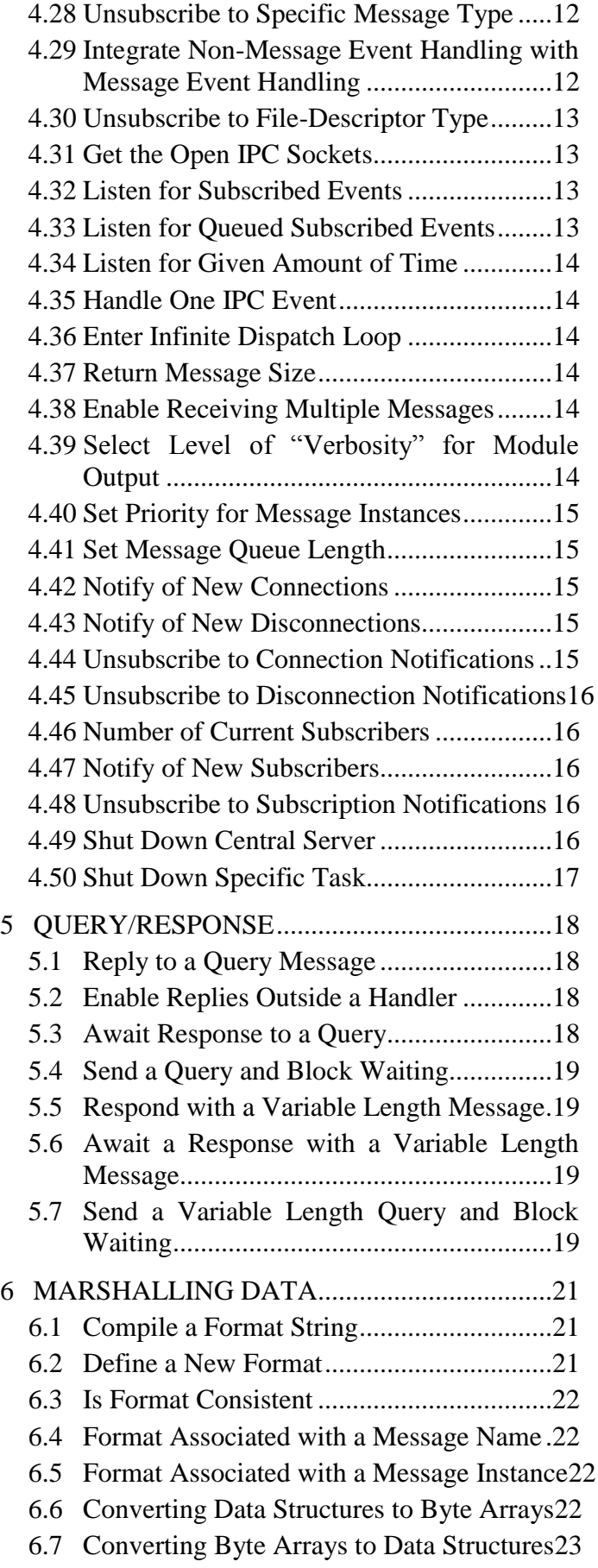

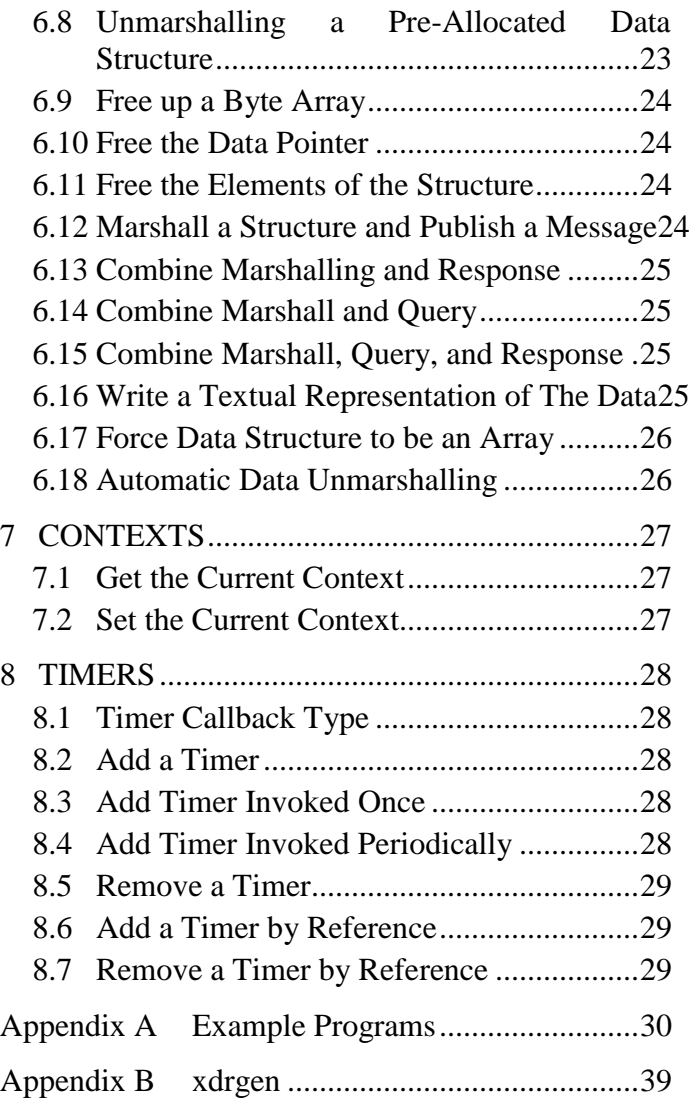

# <span id="page-5-0"></span>**1 INTRODUCTION**

The IPC (Inter-Process Communication) software package is designed to facilitate communication between heterogeneous control processes in a large engineered system. An important design principle for the IPC package was that it should provide sufficient functionality and flexibility to meet the needs of real-time autonomous systems, being robust and reliable without weighing the IPC implementation down with unnecessary "bells and whistles." IPC can be used by  $C$ ,  $C++$ , and Lisp (currently Allegro and Lispworks) processes. It is supported on a number of different machine types (including Sun, SGI, x86, PPC, Rad6000, M68K) and operating systems (SunOS, Solaris, VxWorks, Linux, IRIX, Windows, MacOS).

An IPC-based system consists of an applicationindependent central server and any number of application-specific processes (see Figure 1). The central server is a repository for system-wide information (such as defined message names), and routes messages and logs message traffic. IPC also supports direct point-to-point communications between processes. The application-specific processes interface with the central server, and with each other, using a linkable library. The interface is the main subject of this manual.

The basic IPC communication package is quite simple: It is essentially a publish/subscribe model, where tasks/processes indicate their interest in receiving messages of a certain type, and when other tasks/processes publish messages, the subscribers all receive a copy of the message. Since message reception is asynchronous, each subscriber provides a callback function (a "handler") that is invoked for each instance of the message type. Tasks/processes can connect to the IPC network, define messages, publish messages, and listen for (and process) instances of messages to which they subscribe.

In addition to IPC message events, tasks/processes can indicate their interest in responding to other events (X window events, keyboard inputs, etc.), where such events can be characterized by input on a C-language "file descriptor" (fd). This provides needed functionality to implement more sophisticated event loops.

IPC also supports a version of the client/server paradigm: sending a directed response to a "query". Both blocking and non-blocking versions of this facility are provided. This facility should be used with caution, as query/response is typically not as safe a way of programming as pure publish/subscribe.

To facilitate passing messages containing complex data structures, IPC provides utilities for marshalling a C or LISP data structure into a byte stream, suitable for publication as a message, and for unmarshalling a byte stream back into a C or LISP data structure by the subscribing handlers. These facilities enable programs to transparently send a wide variety of data formats, including structures that include pointers (strings, variable length arrays, linked lists, etc.) to machines with possibly different byte orderings and packing schemes. It is recommended that these functions be used, as they may improve safety of the overall system (by dealing with byte ordering, packing, and non-flat data structures) with only a small penalty in added computation time and memory.

IPC can also be used to invoke a user-specified function at a specific time, or with a specified frequency. These "timer" capabilities enable a module to perform time-critical actions, or to dispatch events at specific times.

The IPC package supports message logging and message data logging. The *Comview* tool (see the Comview Reference Manual) can be used to visualize and analyze patterns of communication. However, the software has not been updated for a number of years, and may no longer work with current compilers/OS.

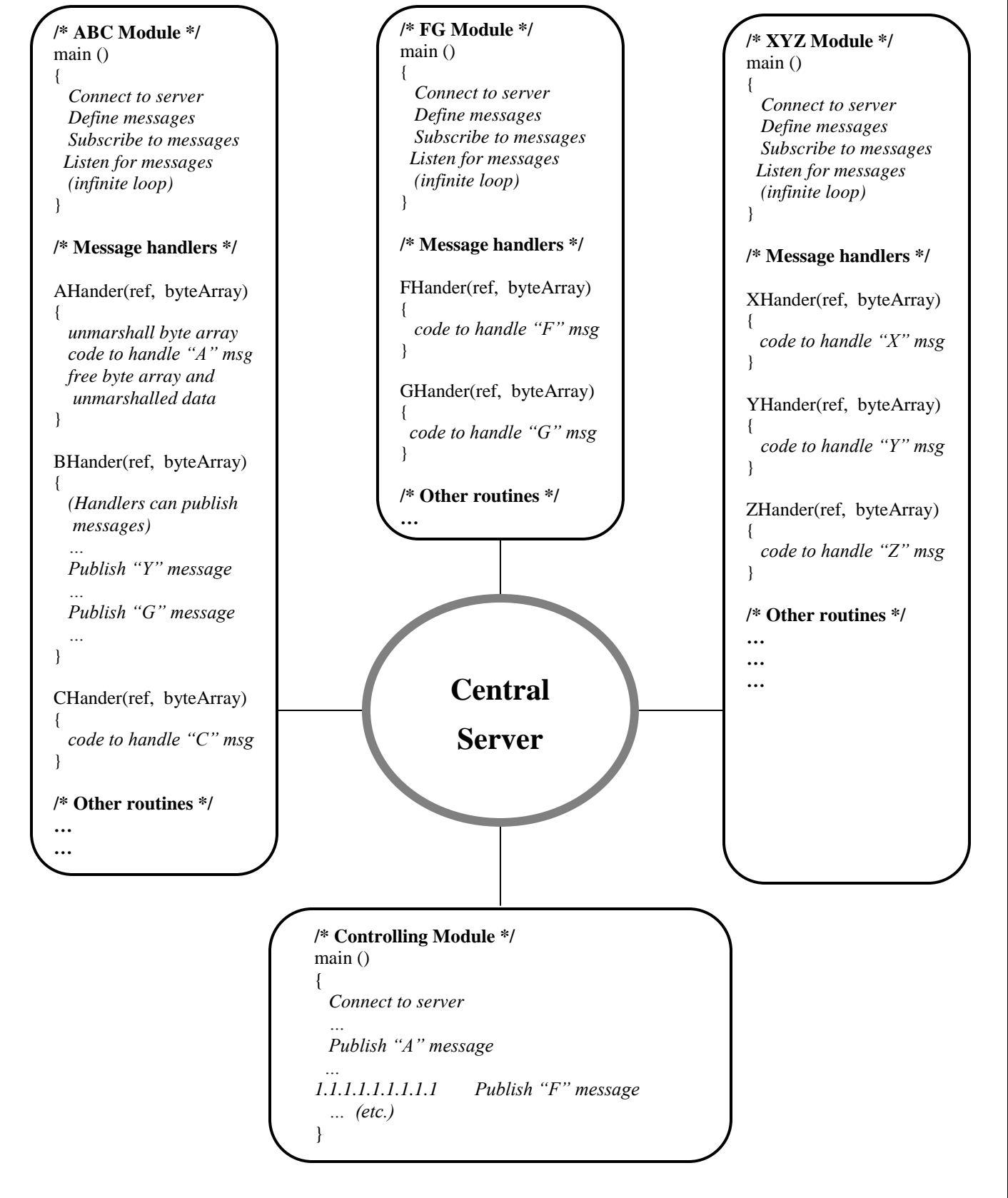

**Figure 1. Sample Layout of an IPC-Based Distributed System**

This manual serves as a central information resource for programmers building complex systems. Section [2](#page-7-0) describes the central server and the process to start it. Section [3](#page-9-0) explains how to describe basic data structures for message passing. Section [4](#page-12-0) is a directory of the basic IPC interface function. Section [5](#page-22-0) describes query/response functions that IPC provides. Section [6](#page-25-0) details the IPC data-marshalling functions. Sections [7](#page-31-0) and [8](#page-32-0) describe IPC contexts and timers, respectively. Example programs are provided in the appendix.

# <span id="page-7-0"></span>**2 THE CENTRAL SERVER**

IPC uses an application-independent central server module to maintain system-wide information and to route and log message traffic. Before starting any modules, a program named "central" must first be started (Figure 2 lists command line options). The most basic service that the central server provides is message passing. A message sent from any module connected to the server will be forwarded by the server to the module containing the handler for the message (optionally, messages my be sent directly between application modules; see below).

More than one server can run on the same machine, using separate communication ports for each server. Having multiple servers is especially useful for software development – if independent developers must run their IPC servers on the same machine, there is a way to distinguish them.

On machines other than those running VxWorks, one can give commands to the central server while it is running, to display status or change some options.

Modules must first connect to the IPC central server using IPC connect. They then can define messages, together with a description of their data formats, using IPC\_defineMsg. Modules that want to handle messages must indicate their interest using IPC\_subscribeData or IPC\_subscribe. Definitions and subscriptions can be done in any order – including subscribing to a message before it is defined. When all messages have been thus registered, modules can publish messages using IPC\_publishData or IPC\_publish, and the appropriate message handlers will be invoked. Finally, before exiting a module, IPC\_disconnect should be called, to cleanly disconnect from the network.

The environment variable *CENTRALHOST* must be set before starting the module. Specify the machine on which the central server is running:

setenv CENTRALHOST lung.learning.cs.cmu.edu

The default TCP socket port is 1381. If the desired server uses a different socket port (i.e., the **-p** option to **central** was used to start the server), the port number must be provided:

setenv CENTRALHOST lung.learning.cs.cmu.edu:1621

Starting a module after making this definition attempts to connect to TCP port 1621 of the host "lung....".

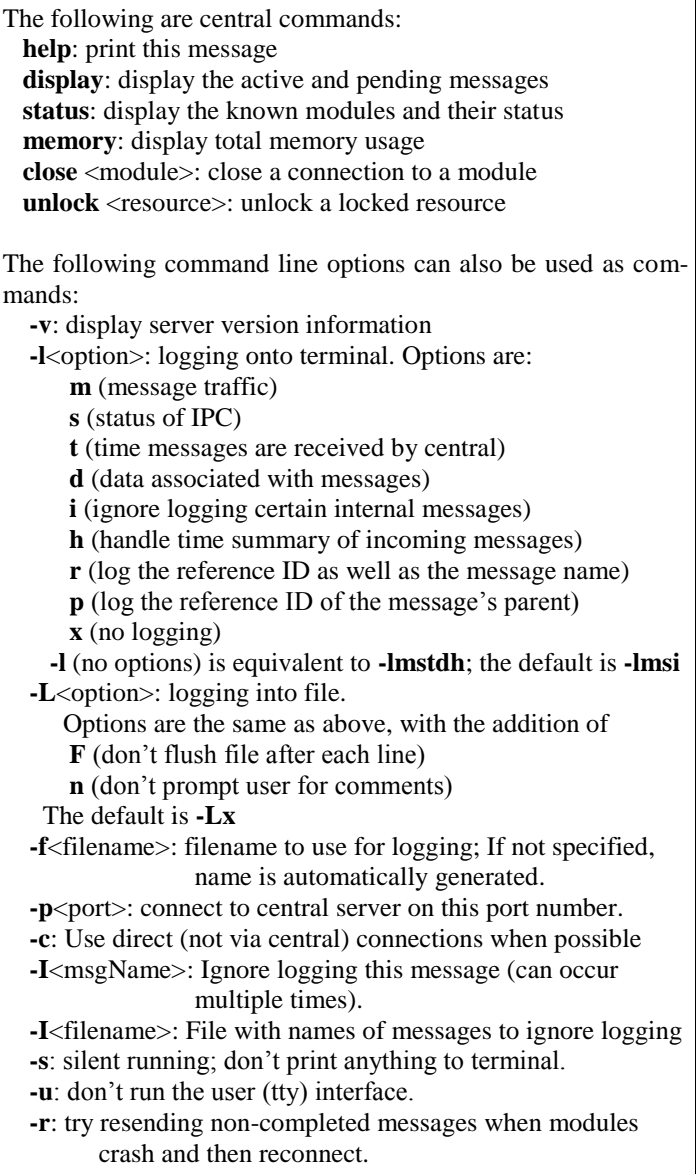

### **Figure 2. Starting the Central Server**

# **Access Control**

# *[LINUX VERSION ONLY]*

You may have an application where it would be beneficial to have the IPC central server be running all the time, but you are hesitant to do so because of possible security holes (e.g., someone from the outside could connect to the IPC port and potentially wreak havoc). To handle this, starting in version 3.7, the IPC central server provides an (optional) capability for access control.

Access control is a layer of network security that automatically denies connections from untrusted hosts, as described by hosts access (5). In particular, portscanners are denied connections on access-controlled open sockets, and therefore cannot exploit potential bugs in network-level code, either at the user level or the system level. Connections are allowed by consulting the /etc/hosts.allow and /etc/hosts.deny files, where clients listed in hosts.deny but not in hosts.allow are automatically denied access.

Access control can be enabled in IPC by compiling with the ACCESS CONTROL flag set: % gmake ACCESS CONTROL=1 install Note that this only affects the central server.

The access control language is specified fully in the man page hosts access (5), but in brief, the two files contain lines of the form

```
daemon : hostname
```
where hostname can be an IP address or a domain name. The daemon name used by the IPC central server is "central".

For instance, a typical /etc/hosts.deny control file might look like simply:

ALL : ALL and /etc/hosts.allow might look like: central : localhost sshd : .cs.cmu.edu sshd-x11 : .cs.cmu.edu

This example denies access to all connections outside the .cs.cmu.edu domain, allows ssh connections inside .cs.cmu.edu, and allows IPC connections only on the local host. For message passing between computers, a second, commaseparated, hostname could be added to the entry for central:

central : localhost, foo.cs.cmu.edu

Remember that the only affected program is central, and so access control only works when IPC connections are central mode, not in direct mode (direct connections are used by starting central with the **-c** option). However, since *all* IPC modules start by connecting with the central server, even peer-to-peer mode, coupled with access control, is pretty safe.

# <span id="page-9-0"></span>**3 DEFINING MESSAGE DATA FORMATS**

This section explains how to describe data structures that will be passed in messages. IPC can send raw byte arrays between processes, but it also provides a powerful data-marshalling facility that enables it to pass data *transparently* between processes, even if the hosts have different byte order or different alignment. To use the facility, one must specify the data formats used by each message. A programmer provides such a structural specification (called a "format string") in parameters to message definition routines. Once this is done, IPC can know how to convert the data structure to a byte stream and how to reconstruct it in the receiving module.

Suppose that the programmer needs to define a message called "SendData." It passes a single integer of data. He would use the following call to define it:

IPC\_defineMsg("SendData", IPC VARIABLE LENGTH, "int");

Generally, however, one needs to pass more complicated data structures. Suppose that the message must pass a data structure containing an integer, a character string, and another integer. This call would register the message:

```
IPC_defineMsg("SendData",
                IPC_VARIABLE_LENGTH,
                "{int, string, int}")
```
Rather than specifying data formats directly in message registration calls, we recommend first defining a data type, defining a format specifier for that type, and then using the format specifier in the message definition call:

```
typedef struct {
   int x;
  char *y;
  int z;
} DATA1_TYPE;
#define DATA1 FORM "{int, string, int}"
#define SEND DATA QUERY "SendData"
IPC_defineMsg(SEND_DATA_QUERY,
              IPC VARIABLE LENGTH,
              DATA FORM);
```
Keeping the type definitions close to the format specifiers ensures that if one needs to make changes to a type, the corresponding definitions can be located and changed quickly. We also recommend that all message names be defined as macros to avoid the possibility of misspelling message names.

As in standard programming languages, IPC format strings are composed of primitive data type specifiers and composite specifiers that enable users to define more complex data types. The following sections describe both of these types of specifiers. Appendix B describes a program called xdrgen that automatically constructs IPC format strings from XDR type definitions.

# **IPC formats for Primitive Data Types**

The previous example used the form "string" to stand for a list of characters. IPC also provides names for other data primitives; some of these names coincide with standard C language types, while others do not. Here is a complete list of primitives:

- char: an 8-bit piece of information, probably an ASCII code; this can be either *signed* or *unsigned*.
- byte: any 8-bit piece of information (signed or unsigned);
- short: any 16-bit piece of information (signed or unsigned);
- long: any 32-bit piece of information (signed or unsigned);
- int: 32 bits of information (signed or unsigned);
- float: 32 bits of information;
- double: 64 bits of information;
- Boolean: information that takes on one of two values: TRUE or FALSE. In C, 0 is FALSE, while 1 is TRUE. In Lisp, NIL is FALSE, while T is TRUE.
- string: A list of characters–in C, this list is terminated by NULL  $(\hat{O})$ ;

A table of the various IPC formats, their equivalent Lisp and C types, and (for C) size in bytes is given in Figure 3.

| <b>Format Name</b> | <b>Lisp Type</b>   | C Type         | <b>Bytes</b> |
|--------------------|--------------------|----------------|--------------|
| "ubyte"            | (unsigned-byte 8)  | unsigned char  | 1            |
| "byte"             | (signed-byte 8)    | signed char    | 1            |
| "ushort"           | (unsigned-byte 16) | unsigned short | 2            |
| "short"            | (signed-byte 16)   | signed short   | 2            |
| "uint"             | (unsigned-byte 32) | unsigned int   | 4            |
| "int"              | (signed-byte 32)   | signed int     | 4            |
| "ulong"            | (unsigned-byte 32) | unsigned long  | 4            |
| " $long"$          | (signed-byte 32)   | signed long    | 4            |
| "float"            | single-float       | float          | 4            |
| "double"           | double-float       | double         | 8            |
| "boolean"          |                    | int            | 4            |

**Figure 3. Primitive Data Types: Names and Lengths**

# **IPC Formats for Composite Data Types**

Composite data formats are aggregates of other data types. The supported composites include:

### **Structures**

To describe a C language "struct" to IPC, surround the component data type names with braces, and place commas between them.

```
typedef struct {
  int x;
  char *str;
  int y;
} DATA_TYPE;
#define DATA FORM "{int, string, int}"
#define USE_DATA_COMMAND "UseData"
IPC_defineMsg(USE_DATA_COMMAND,
 - IPC<sup>-</sup>VARIABLE LENGTH,
              DATA FORM);
```
Structures can be nested. For example, a pair of DATA TYPE components could be specified as follows:

"{{int, string, int},{int, string, int}}"

### **Fixed-length and Variable-length Arrays**

To describe a fixed-length array, use the following form:

```
"[ data_type: n ]"
```
data\_type is the base type of the array, and n is the array dimension. If the array is multidimensional, separate the dimension numbers by commas, as in the following example:

```
typedef int array[17][42] DATA TYPE;
#define DATA FORM "[int:17, 42]"
```
Variable-length arrays are specified as part of a larger structure, which must contain "int" elements specifying dimensions. The notation

```
"<char: 1,2,3>"
```
indicates that a three dimensional array is contained in a larger data structure whose 1st, 2nd, and 3rd elements specify the dimensions of the array.

For example, a two-dimensional variable array of integers can be specified by placing it inside of the following structure:

```
typedef struct {
   int dimension1;
   int dimension2;
   int **variableArray;
} VARIABLE_ARRAY_TYPE;
```
The appropriate IPC format string would be:

```
#define VARIABLE_ARRAY_FORM
                        "{\overline{int}, \overline{int}, \langle \overline{int}: 1, 2>}"
```
### **Pointers, Linked Lists, Recursive Data Structures**

Pointers are denoted by an asterisk followed by a data format name. If the pointer value is NULL (or NIL in Lisp) no data is sent. Otherwise the data is sent and the receiving end creates a pointer to the data. Note that only the data is passed, not the actual pointers, so that structures that share structure or point to themselves (cyclic or doubly linked lists) will not be correctly reconstructed.

```
typedef struct {
 int x, *pointerToX;
} POINTER_EXAMPLE_TYPE;
#define POINTER_EXAMPLE_FORM 
                \bar{N}{int, *int}"
```
The "self pointer" notation, !\*, is used in defining linked (or recursive) data formats. IPC will translate linked data structures into a linear form before sending and then recreate the linked form in the receiving module. IPC routines assume that the end of any linked list is designated by a NULL (or NIL) pointer value. Therefore it is important that all linked data structures be NULL terminated so that the data translation routines work correctly.

```
typedef struct _LIST {
   int x;
  struct LIST *next;
} LIST_TYPE;
#define LIST TYPE FORMAT"{int, !*}"
```
# **Enumerated Types**

There are two forms for specifying an enumerated type. The basic format is "{enum :  $\leq$ max- $\forall a \perp$  ", which indicates that the format is an enumerated type whose last element has the value maxVal. For example, the format string for "typedef enum  $\{A, B, C, D\}$  ENUM TYPE" would be "{enum : 3}", since 3 is the implicit value of D. Similarly, the format for:

typedef enum{E=1,F=2,G=4,H=8} ENUM1\_TYPE would be "{enum : 8}". Note that this cannot be used for enumerated types that have negative values – for those types, you need to represent them using " $int$ ".

The alternate form for specifying an enumerated type includes the actual values themselves: "{enum <enumVal0>, <enumVal1>, <enumVal2>, …, <enumValN>}". For example, the format for ENUM TYPE given above would be "{enum A,

 $B, C, D$  ". There are two advantages of this form of specification: (1) the logs produced by the central server, and the output of IPC\_printData, will contain the symbolic values of the enumeration, rather than just the integer values; (2) The LISP version will automatically convert the symbolic value to the associated integer (for C), and vice versa. The symbolic value is the upper-case version of <enumVali>, interned into the :KEYWORD package. For instance, a LISP module could send a message containing the atom :B, and a C-language module would receive the enumerated value "B" (which would have the integer value 1, given the example above). Note that you cannot use the alternate form if the type declaration explicitly sets the enumerated values (e.g., "{enum E, F, G, H}" will not correctly represent ENUM1 TYPE, given above).

Of course, as with all of the other format specifiers, enumerated formats can be embedded in more complex format specifications:

```
"{int, {enum A, B, C, D},
        [double : 3], {enum : 10}}"
```
Another caveat: The colon (:) is a reserved symbol in the format specification language. You cannot use a colon in any of the enumerated values (same for braces, brackets, commas, and periods).

# **Integer Types in Format Strings**

C and Lisp have different types for integers of various sizes – typically 1, 2 and 4 byte signed and unsigned integers. The original marshal/unmarshall code did not support the full range of integer types, particularly in Lisp. Starting with IPC 2.6, all of the common integer types are now supported, in both languages.

# <span id="page-12-0"></span>**4 BASIC IPC INTERFACE FUNCTIONS**

Types and function prototypes are defined in ipc.h for C users, and in ipc.lisp for LISP users. Unless otherwise indicated, all functions are available in both  $C/C_{++}$  and LISP. The LISP functions are all in the IPC package, and have identical names, arguments, and return types as their C equivalents.

# <span id="page-12-1"></span>4.1 Return Type

```
typedef enum {
IPC Error, IPC OK, IPC Timeout
} IPC_RETURN_TYPE
```
Return type for most IPC functions. If the return type is IPC\_Error, the cause of the error will be indicated by the variable IPC errno [\(4.11\)](#page-13-3).

# <span id="page-12-2"></span>4.2 Describe Detectable Errors

```
typedef enum {
    IPC_No_Error,
    IPC_Not_Connected,
    IPC_Not_Initialized,
   IPC Message Not Defined,
    IPC_Not_Fixed_Length,
    IPC_Message_Lengths_Differ,
IPC<sup>-</sup>Argument Out Of<sup>-</sup>Range,
IPC<sup>-</sup>Null Argument,
IPC<sup>-</sup>Illegal Formatter,
   IPC_Mismatched_Formatter,
    IPC_Wrong_Buffer_Length,
    IPC_Communication_Error
} IPC_ERROR_TYPE
```
Type for describing the different types of errors that IPC can detect.

### <span id="page-12-3"></span>⋤ 4.3 Define a Byte Array

```
typedef void *BYTE_ARRAY
```
An array of bytes (chars) that is passed around by the IPC communication functions.

# <span id="page-12-4"></span>4.4 Variable Length Byte Array

```
typedef struct {
   unsigned int length;
   BYTE ARRAY content;
}IPC_VARCONTENT_TYPE,*IPC_VARCONTENT_PTR
```
Type used to represent a variable length array of bytes. Used to facilitate interfacing between the publish/subscribe functions and the marshalling/unmarshalling functions (Section [6\)](#page-25-0).

# <span id="page-12-5"></span>4.5 Message Handler Type

typedef void (\*HANDLER\_TYPE) (MSG\_INSTANCE msgInstance, BYTE ARRAY callData, void \*clientData)

The type of message handlers. MSG\_INSTANCE is a predefined type that is not accessible to the user (although attributes of it can be accessed – see Section [4.37](#page-18-3) and Section [6.5\)](#page-26-2). callData is the content of the message, as sent via a "publish" invocation. clientData is a pointer to any user-defined data, and is associated with the message handler in the "subscribe" call (Section [4.26\)](#page-16-1).

# <span id="page-12-6"></span>4.6 Message Handler Type for Automatic Unmarshalling

typedef void (\*HANDLER\_DATA\_TYPE) (MSG\_INSTANCE msgInstance, void \*callData, void \*clientData)

The type of message handlers used with IPC\_subscribeData (Section [4.27\)](#page-16-2). Similar to HANDLER\_TYPE (Section [4.5\)](#page-12-5), except that the second argument is a pointer to the *unmarshalled* content of the message.

# <span id="page-12-7"></span>4.7 Handler Type for Non-Message Events

```
typedef void (*FD_HANDLER_TYPE)
                  \overline{\text{int } f}d, void *clientData)
```
The type of handlers for non-message events (e.g., X window events, keyboard input). fd is a Clanguage file descriptor. clientData is a pointer to any user-defined data, and is associated with the message handler in the "subscribe" call. Note that it is the responsibility of these types of event handlers to actually read the input that is on the fd file.

# <span id="page-13-0"></span>4.8 Handler Type for Connection Notifications

typedef void (\*CONNECT\_HANDLE\_TYPE) (const  $c\overline{h}$ ar \*moduleName, void \*clientData)

The type of handlers for notification of new modules connecting or disconnecting to the IPC server. moduleName is the name of the module that just connected/disconnected. clientData is a pointer to any user-defined data, and is associated with the handler in the "subscribe" call (see [4.42](#page-19-2) and [4.43\)](#page-19-3).

# <span id="page-13-1"></span>4.9 Handler Type Subscription Notifications

```
typedef void (*CHANGE_HANDLE_TYPE)
                (const char *msgName,
                 int numHandlers,
                 void *clientData)
```
The type of handlers for notification of new subscriptions to messages. msgName is the name of the message that just had a subscriber added to, or removed from, it. numHandlers is the total number of handlers currently subscribed to that message. clientData is a pointer to any user-defined data, and is associated with the handler in the "sub-scribe" call (see [4.47\)](#page-20-2).

# <span id="page-13-2"></span>4.10 Describe Level of "Verbosity" for IPC Output

```
typedef enum {
 IPC_Silent,
IPC<sup>-</sup>Print Warnings,
 IPC_Print_Errors,
 IPC_Exit_On_Errors
} IPC VERBOSITY TYPE
```
Type for describing the different levels of "verbosity" that IPC supports. IPC\_Silent produces no output; IPC Print Warnings prints only warning (but not error) messages: IPC\_Print\_Errors prints both warning and error messages; IPC\_Exit\_On\_Errors prints warnings, and if an error occurs, prints the error message (using IPC\_perror, see [4.12\)](#page-13-4) and exits. The default verbosity is IPC Exit On Errors. The verbosity level can be changed with IPC\_setVerbosity (see [4.39\)](#page-18-5).

### <span id="page-13-3"></span>4.11 Set Variable to Last Detected Error IPC\_ERROR\_TYPE IPC\_errno;

Variable set to the last error detected by an IPC function. Possible error values are given in Section [4.2.](#page-12-2) Initially set to IPC NO ERROR.

# <span id="page-13-4"></span>4.12 Print Error Message

void IPC perror (cont char \*msg)

This function prints out the message msq to stderr, followed by a textual description of the current error (see also Sections [4.1](#page-12-1) and [4.2\)](#page-12-2).

# <span id="page-13-5"></span>4.13 Initialize IPC Data Structures

IPC\_RETURN\_TYPE IPC\_initialize (void)

After initialization, one can parse format strings, and marshall and unmarshall data, but not define, subscribe or publish messages (which can only be done after connecting to the network, see [4.14](#page-13-6) and [4.15\)](#page-14-0). It is not necessary to call IPC\_initialize before calling IPC connect  $(4.15)$ , but it is not an error to do so. This function always returns IPC\_OK.

### <span id="page-13-6"></span>ہے۔ 4.14 Connect to IPC Communication Network on a Given Host Machine

IPC RETURN TYPE IPC connectModule (const char \*taskName, const char \*serverName)

Connect the task/process to the IPC communication network. taskName is used only for message logging purposes, and needs not be unique (although it is preferable to give each task a unique name). Connects to the central server running on the machine named serverName (see Section [2\)](#page-7-0).

If serverName is NULL, use the machine defined by the environment variable CENTRALHOST. If CENTRALHOST is not set, tries to connect to the local machine.

IPC\_connectModule returns IPC\_OK if a connection is made or the task is already connected. If a connection cannot be made (e.g., if the central server task that manages communications is not responding), IPC\_Error is returned and IPC errno is set to IPC Not Connected.

# <span id="page-14-0"></span>4.15 Connect to IPC Communication **Network**

IPC\_RETURN\_TYPE IPC\_connect (const char \*taskName)

Connect the task/process to the IPC communication network. Equivalent to:

IPC\_connectModule(taskName, NULL) (see Section [4.14\)](#page-13-6).

# <span id="page-14-1"></span>4.16 Connect to IPC Communication Network without Listening

```
IPC_RETURN_TYPE 
IPC_connectModuleNoListen
                  (const char *taskName,
                 const char *serverName)
IPC_RETURN_TYPE IPC_connectNoListen
                   (const char *taskName)
```
Most IPC modules listen periodically for message traffic (using IPC\_dispatch, Section [4.36,](#page-18-2) or any of the IPC\_listen variants, Sections [4.32](#page-17-2)[-4.35\)](#page-18-1). Some modules, though, merely publish and do not listen. In those cases, it is best to use one of the variants of IPC\_connect above, to tell IPC that the module will not be listening periodically for incoming messages. This will prevent the *central* process from sending internal messages to the module. It may affect the functionality of point-to-point (direct) message communication, so this should be used only when absolutely necessary.

A warning is printed if a module subscribes to a message (Section [4.26\)](#page-16-1) or file descriptor (Section [4.29\)](#page-16-4) when in the "no listen" condition, since it is likely that the module will not receive incoming communications on a timely basis.

# <span id="page-14-2"></span>4.17 Disconnect from IPC Communication Network

IPC RETURN TYPE IPC disconnect (void)

Disconnect the task/process from the IPC communication network. Any messages that the task/process subscribes to are unsubscribed, and the task can no longer listen for messages or events. This function provides tasks with a clean way of shutting down. Always returns IPC OK (even if the task is not currently connected).

# <span id="page-14-3"></span>4.18 Is the IPC Network Connected

int IPC\_isConnected(void)

 $\overline{\mathbb{F}}$ 

Determine if the task/process is currently connected to the IPC network (i.e., to the central server).

C version returns TRUE (1) if it is connected, FALSE (0) otherwise. LISP version returns T if it is, NIL otherwise.

# <span id="page-14-4"></span>4.19 Is the Named Module Connected

int IPC\_isModuleConnected (const char \*moduleName)

Determine if the named module is currently connected to the IPC network (i.e., to the central server).

C version returns TRUE (1) if moduleName is connected, FALSE (0) if it is not, and -1 on error (which can occur if the module invoking the function is not itself currently connected to the IPC server).

The LISP version is currently not implemented.

### <span id="page-14-5"></span>⋤ 4.20 Register Message with IPC Network

IPC\_RETURN\_TYPE IPC\_defineMsg (const char  $*$ msgName, unsigned int length, const char \*formatString)

Register a message with the IPC network. The message is referred to by its msgName. The msgName can be any valid string, although it is preferable (but not required) that it consist of alphanumeric characters, plus "-", " and "\*". Message instances pass arrays of length bytes. length may be the constant IPC\_VARIABLE\_LENGTH, in which case each message instance can have a variable length

byte array – which is published using IPC publish, IPC publishVC, or IPC\_publishData (Section [4.22,](#page-15-1) Section [4.23,](#page-15-2) Section [6.12\)](#page-28-3). formatString is used to provide information for use by the marshalling/unmarshalling functions (Section [6\)](#page-25-0).

A message needs to be defined only once, in just one task/process. Its definition is propagated to all publishing/subscribing tasks (in particular, a module gets message information from the central server the first time it is published or subscribed, and then caches the definition). It is an error to define a message if it already exists *and* if length and formatString are different from the existing definition.

Typically a message is defined in the task that publishes the message. An exception is for messages that essentially are the "request" portion of a query/response pair of messages (e.g., there may be a pair of messages "NAV request emphemeris" and "NAV emphemeris"). In such cases, the subscriber to the message (who is also the publisher of the response) typically defines both messages.

The function returns IPC\_Error if the task is not currently connected to the IPC network (setting IPC errno to IPC Not Connected).

# <span id="page-15-0"></span>4.21 Is the Message Defined

int IPC\_isMsgDefined(const char \*msgName)

Determine whether some task/process has registered a message with the name msgName. C version returns TRUE (1) if it is defined, FALSE (0) otherwise. LISP version returns T if it is, NIL otherwise.

Note that FALSE/NIL is also returned if an error occurs. This can be distinguished from "not defined" by checking the value of IPC\_errno: It is set to IPC Not Connected if the process is not connected to the central server, and is set to IPC\_Null\_Argument if msgName is NULL).

# <span id="page-15-1"></span>4.22 Publish a Message

IPC\_RETURN\_TYPE IPC\_publish (const char \*msgName,

 unsigned int length, BYTE ARRAY content)

Publish (broadcast) an instance of the message msgName, sending a copy of the content byte array to all subscribers of that message. length is the number of bytes of the array pointed to by content. This function can be used to publish fixed length messages: either by passing the constant IPC\_FIXED\_LENGTH as the length argument, or by passing the length provided when the message was defined.

The function returns IPC\_Error if the task is not currently connected to the IPC network (setting IPC\_errno to IPC\_Not\_Connected). It also returns IPC\_Error if the message has not been defined (IPC\_Message\_Not\_Defined), if the message is fixed length and the lengths are not equal (IPC\_Message\_Lengths\_Differ), or if the message is variable length and the length argument is 1PC FIXED LENGTH (IPC\_Not\_Fixed\_Length).

There is no way for IPC to determine if length matches the actual number of bytes in the byte array.

# <span id="page-15-2"></span>4.23 Publish a Variable Length Message

IPC RETURN TYPE IPC publishVC  $\frac{1}{\sqrt{2}}$  (const char \*msgName, IPC\_VARCONTENT\_PTR varcontent)

### Equivalent to:

IPC\_publish(msgName, varcontent->length, varcontent->content),

but, in addition, it returns IPC\_Error if varcontent is NULL (setting IPC\_errno to IPC Null Argument).

# <span id="page-15-3"></span>4.24 Publish a Fixed-Length Message

IPC\_RETURN\_TYPE IPC\_publishFixed (const char \*msgName, BYTE ARRAY content)

Equivalent to:

IPC\_publish(msgName, IPC\_FIXED\_LENGTH, content)

# <span id="page-16-0"></span>4.25 Return Message Name

const char \*IPC msqInstanceName (MSG\_INSTANCE msgInstance)

Return the message name of the given instance of the message.

# <span id="page-16-1"></span>4.26 Subscribe to Specific Message Type

IPC\_RETURN\_TYPE IPC\_subscribe (const char \*msgName, HANDLER TYPE handler, void  $*cTientData)$ 

Indicate interest in receiving messages of type msgName. When a message instance of that type is received (Sections [4.22,](#page-15-1) [4.23,](#page-15-2) [4.24\)](#page-15-3), the handler function is invoked and passed three arguments: an identifier of the specific message instance, the message content sent in the publish call, and the clientData, which is a pointer to any userdefined data (and which may be NULL).

A given task may subscribe to a message before it is defined, and it may subscribe to the same message type multiple times: if the handler is the same as in a previous subscription, the new clientData replaces the old (in which case, a warning message is issued); if the handler differs from all other handlers for that message, it is added as an additional handler. This enables tasks to subscribe to a message for a specific purpose, and then unsubscribe (Section [4.28\)](#page-16-3) after some period of time, without impacting the rest of the task.

The function returns IPC\_Error if the task/process is not currently connected to the IPC communication network (IPC\_Not\_Connected) received(Sections [4.22,](#page-15-1) [4.23,](#page-15-2) [4.24\)](#page-15-3), the handler function is invoked and passed three arguments: an identifier of the specific message instance, the unmarshalled message content sent in the publish call, and the clientData, which is a pointer to any user-defined data (and which may be NULL).

IPC\_subscribeData function behaves identically to IPC subscribe, except that, when invoked, the handler is passed *unmarshalled* data, rather than a raw byte array. It is still the user's responsibility to free the data (preferably using IPC freeData, Section [6.10\)](#page-28-1).

The function returns IPC\_Error if the task/process is not currently connected to the IPC communication network (IPC\_Not\_Connected)

# <span id="page-16-3"></span>4.28 Unsubscribe to Specific Message Type

IPC\_RETURN\_TYPE IPC\_unsubscribe (const char \*msgName, HANDLER\_TYPE handler)

Indicate that the task/process is no longer interested in having the handler invoked on messages of the given type. Note that if a task/process subscribes to multiple handlers for that message, only the specified handler is removed. If handler is NULL, then all handlers for that message type, subscribed to by that task, are removed (thus, that task will no longer receive any messages of that type). It is not an error to unsubscribe a handler that is not currently subscribed. Message instances that have been published, but not received, when the handler is unsubscribed will not be processed by that handler.

The function returns IPC\_Error if the task/process is not currently connected to the IPC communication network (IPC\_Not\_Connected)

# <span id="page-16-2"></span>4.27 Subscribe to Specific Message Type with Automatic Unmarshalling

IPC\_RETURN\_TYPE IPC\_subscribeData - - - (const char \*msgName, HANDLER\_DATA TYPE handler, void  $*c$ lientData)

Indicate interest in receiving messages of type msgName. When a message instance of that type is <span id="page-16-4"></span>4.29 Integrate Non-Message Event Handling with Message Event **Handling** 

IPC\_RETURN\_TYPE IPC\_subscribeFD  $(int<sup>-</sup>fd,$ FD HANDLER TYPE handler, void \*clientData)

Some tasks/processes need to handle events other than IPC message traffic (e.g., X events, keyboard input, RS232 input from hardware devices). IPC\_subscribeFD is used to integrate such additional event handling with the IPC message event handling. fd is a C-language file descriptor that can be used in a select system call. clientData is the same as in IPC\_subscribe (Section [4.26\)](#page-16-1). The handler for an fd-event is invoked with the file descriptor that raised the event and the client-Data. Note that the data which is on the file descriptor is *not* read by the IPC – it is up to the handler to read that data, or to handle it in the appropriate manner (e.g., read and parse tty input, invoke a standard X event handler function).

This function always returns IPC OK. Since it is up to the handler function to determine how to handle input on the file descriptor, it does not make sense for multiple handlers to subscribe to the same fd input. Note that this is contrary to the behavior of IPC\_subscribe: IPC\_subscribeFD will never have more than one handler per file descriptor. If an additional handler is subscribed for an fd, it will replace the old handler (and old client data).

# <span id="page-17-0"></span>4.30 Unsubscribe to File-Descriptor Type

IPC\_RETURN\_TYPE IPC\_unsubscribeFD  $(int<sup>-</sup>fd,$ FD HANDLER TYPE handler)

Similar to IPC unsubscribe (Section [4.28\)](#page-16-3), except that the handlers are associated with file descriptor (fd) events, rather than with message types.

The function always returns IPC OK.

# <span id="page-17-1"></span>4.31 Get the Open IPC Sockets

fd\_set IPC\_getConnections(void)

Returns the set of file descriptors that represent all the communication sockets currently open within IPC. This set may change over time as new modules connect to the system or as messages are sent to, or received from, other modules (especially when messages are sent peer-to-peer).

The function returns the empty set (all zeroes) if IPC is not connected.

### <span id="page-17-2"></span> $\overline{a_{\overline{12}}}$ 4.32 Listen for Subscribed Events

IPC\_RETURN\_TYPE IPC\_listen (unsigned int timeoutMSecs)

Listen for events (messages or other fd events) that have been subscribed to. The appropriate handlers are invoked for each message instance, or other event, received. The function returns IPC\_Error if the task/process is not currently connected (IPC\_Not\_Connected). It returns with IPC\_Timeout if timeoutMSecs pass without the task having received an event. The function returns, with IPC OK, immediately after handling an event. Actually, if several events arrive simultaneously, or several events are waiting when IPC\_listen is invoked, then they will *all* be handled before the function returns – but events that arrive after event handling begins will *not* be handled within that invocation of IPC\_listen. The predefined constant IPC\_WAIT\_FOREVER indicates that the listen call should never time out.

# <span id="page-17-3"></span>4.33 Listen for Queued Subscribed Events

IPC RETURN TYPE IPC listenClear (unsigned int timeoutMSecs)

A message can still be waiting when IPC\_listen returns if it arrives while the IPC\_listen is handling another message. To ensure that no messages are in the queue, use IPC\_listenClear, which is roughly equivalent to:

```
if (IPC_listen(timeoutMSecs) !=
     IPC_Timeout)
  while (IPC\text{ listen}(0) != IPC\text{ Timeout})
```
If the first call to  $IPC$  listen does not time out, the function will continue listening for messages until there are none (note that a timeout of zero milliseconds means to return immediately, unless an event is already waiting). The function returns IPC\_Error if the task/process is not currently connected (IPC\_Not\_Connected).

# <span id="page-18-0"></span>4.34 Listen for Given Amount of Time

IPC RETURN TYPE IPC listenWait (unsigned int timeoutMSecs)

This function handles messages until at least timeoutMSecs have passed. It is a bit like the UNIX "sleep" function, except that it will handle messages while it waits. It differs from IPC\_listenClear in that it will continue to wait the requested time, even if there are no more messages to process.

Note that the function may take longer than timeoutMSecs to return if it is in the middle of processing a message. The function returns IPC\_Error if the task/process is not currently connected (IPC\_Not\_Connected).

# <span id="page-18-1"></span>4.35 Handle One IPC Event

IPC RETURN TYPE IPC handleMessage (unsigned int timeoutMSecs)

Handle a single IPC message or external event. Return after either (a) the message/event was handled or (b) timeoutMSecs have passed.

IPC\_Error is returned if the task/process is not currently connected (IPC Not Connected). The function returns with IPC\_Timeout if timeoutMSecs pass without the task having received an event.

# <span id="page-18-2"></span>4.36 Enter Infinite Dispatch Loop

IPC RETURN TYPE IPC dispatch (void)

### IPC\_dispatch is essentially equivalent to:

while (IPC listen(IPC WAIT FOREVER) != IPC\_Error)

It returns (with IPC\_Error) only if the task/process is not connected to the IPC network (IPC\_Not\_Connected).

# <span id="page-18-3"></span>4.37 Return Message Size

unsigned int IPC\_dataLength (MSG\_INSTANCE msgInstance)

A message handler receives three arguments: A pointer to the message instance, a byte array of

message data, and client data. This function takes as its argument the message instance and returns the number of bytes in the message data (which may be zero or greater). This function may be useful when the message is a variable length message, but the user does not want to (or cannot) unmarshall it into a known data structure.

# <span id="page-18-4"></span>4.38 Enable Receiving Multiple Messages

IPC RETURN TYPE IPC setCapacity (int capacity)

When used in the mode in which a central server routes messages, the server by default sends a module only one message at a time. There are situations in which this may produce undesired latencies. IPC\_setCapacity can be used to change the default behavior, causing the central server to send up to capacity messages at a time to the module (where they will be queued on the socket until handled).

Warning: capacity should not be set too high, especially if large messages are being sent, as the central server could possibly become blocked if the socket/pipeline to the module becomes full. Typically, a capacity of 2-4 is sufficient for all purposes.

The function returns IPC\_Error if the task/process is not currently connected to the IPC network (IPC\_Not\_Connected), or if capacity is less than 1 (IPC Argument Out Of Range).

# <span id="page-18-5"></span>4.39 Select Level of "Verbosity" for Module Output

IPC RETURN TYPE IPC setVerbosity (IPC\_VERBOSITY\_TYPE verbosity)

Set the IPC current "verbosity" level of the module. Affects if, and how, warning and errors are reported. The function returns IPC\_Error (with IPC errno set to the value IPC Argument Out Of Range if verbosity is not a legal value of IPC\_VERBOSITY\_TYPE (Section [4.10\)](#page-13-2).

# <span id="page-19-0"></span>4.40 Set Priority for Message Instances

IPC RETURN TYPE IPC setMsgPriority (char \*msgName, int priority)

This function sets the priority (an integer value) for all instances of the given message name. The messages are queued, and dispatched, according to priority value. All messages with the same priority value are queued in order of receipt. Messages that have not been explicitly assigned a priority value are assumed to be at the lowest priority.

As of IPC 3.2, this function works both for messages that are queued within IPC central, as well as for messages that are sent directly, with direct moduleto-module communications. This function returns an error if priority is less than zero (IPC\_Argument\_Out\_Of\_Range) or if IPC is not connected (IPC\_Not\_Connected).

# <span id="page-19-1"></span>4.41 Set Message Queue Length

IPC\_RETURN\_TYPE IPC\_setMsgQueueLength (char \*msgName, int length)

This function sets the maximum queue length (an integer value) for instances of the given message name. If length messages of the given type are already queued for a module, and a new message of that type arrives, then the oldest message is discarded in order to maintain the maximum queue length.

This function works for both centrally queued messages and point-to-point messages. Currently, there appears to be a bug if length is zero. This function returns an error if priority is less than one (IPC\_Argument\_Out\_Of\_Range) or if IPC is not connected (IPC\_Not\_Connected).

# <span id="page-19-2"></span>4.42 Notify of New Connections

IPC\_RETURN\_TYPE IPC\_subscribeConnect (CONNECT\_HANDLE\_TYPE handler, void  $*c\bar{l}$ ientData)

Invoke handler whenever a new module connects to the IPC server. The handler is invoked with the name of the connecting module and the

clientData (see [4.8\)](#page-13-0). Note that the handler is invoked only for modules that connect *after* the subscription – if a module is already connected, no notification is given (you can use IPC\_isModuleConnected, Section [4.19,](#page-14-4) for that purpose). If the function is called with same handler, the old client data is replaced with the new clientData, but the handler is invoked only once per connection.

The function returns IPC\_Error if the task/process is not currently connected to the IPC network (IPC\_Not\_Connected).

### <span id="page-19-3"></span> $\overline{u_{\overline{12}}}$ 4.43 Notify of New Disconnections

IPC\_RETURN\_TYPE IPC\_subscribeDisconnect - <sup>-</sup> CONNECT<sup>-</sup>HANDLE TYPE handler, void \*clientData)

Invoke handler whenever a module disconnects from the IPC server (either because the module exited or because it explicitly called IPC disconnect). The handler is invoked with the name of the connecting module and the clientData (see [4.8\)](#page-13-0). If the function is called with same handler, the old client data is replaced with the new clientData, but the handler is invoked only once per disconnection.

The function returns IPC\_Error if the task/process is not currently connected to the IPC network (IPC\_Not\_Connected).

# <span id="page-19-4"></span>4.44 Unsubscribe to Connection Notifications

IPC\_RETURN\_TYPE IPC\_unsubscribeConnect (CONNECT\_HANDLE\_TYPE handler)

Tells IPC to no longer invoke handler when a new module connects to the IPC server. Note: Does not free the clientData associated with the handler (see  $4.42$ ) – that is up to the user.

The function returns IPC\_Error if the task/process is not currently connected to the IPC network (IPC\_Not\_Connected).

# <span id="page-20-0"></span>4.45 Unsubscribe to Disconnection Notifications

IPC\_RETURN\_TYPE IPC\_unsubscribeDisconnect (CONNECT\_HANDLE\_TYPE handler)

Tells IPC to no longer invoke handler when a module disconnects from the IPC server. Note: Does not free the clientData associated with the handler (see [4.43\)](#page-19-3) – that is up to the user.

The function returns IPC\_Error if the task/process is not currently connected to the IPC network (IPC\_Not\_Connected).

data is replaced with the new clientData, but the handler is invoked only once per change in subscription status.

The function returns IPC\_Error if the task/process is not currently connected to the IPC network (IPC\_Not\_Connected), if msgName is null (IPC Null Argument), or if the message is not currently defined (IPC\_Message\_Not\_Defined). Note that, in particular, it is not currently possible to use this function on messages that have not been defined (via IPC\_defineMsg). This is a limitation that may be lifted in the future, especially if any IPC user feels a need for it.

# <span id="page-20-1"></span>4.46 Number of Current Subscribers

IPC\_RETURN\_TYPE IPC\_numHandlers (const char \*msgName)

Returns the number of handlers currently subscribed to message msgName. The function returns zero (0) if the message is not currently defined.

The function returns -1 on error. The error conditions include if the module is not currently connected to the IPC network (IPC\_Not\_Connected) or if msgName is null (IPC\_Null\_Argument).

# <span id="page-20-2"></span>4.47 Notify of New Subscribers

IPC\_RETURN\_TYPE IPC\_subscribeHandlerChange (const char \*msgName, CHANGE HANDLE TYPE handler, void \*clientData)

Tells IPC to invoke handler whenever the subscription information changes for message msgName, that is, whenever some module either subscribes to receive instances of the message, or unsubscribes to the message. The handler is invoked with the name of the message, the total number of handlers currently subscribed for that message, and the user-define clientData (see [4.9\)](#page-13-1). Note that the handler is not invoked for any current subscriptions – only for those that are added or removed *after* this function is invoked. To determine the number of handlers currently subscribed, you can use IPC numHandlers (see [4.46\)](#page-20-1). If the function is called with same handler, the old client

# <span id="page-20-3"></span>4.48 Unsubscribe to Subscription Notifications

IPC\_RETURN\_TYPE IPC\_unsubscribeHandlerChange (const char \*msgName, CHANGE HANDLE TYPE handler)

Tells IPC to no longer invoke handler when the subscription information changes for message msgName. Note: Does not free the clientData associated with the handler (see  $4.47$ ) – that is up to the user.

The function returns IPC Error if the task/process is not currently connected to the IPC network (IPC\_Not\_Connected), if msgName is null (IPC\_Null\_Argument), or if the message is not currently defined (IPC\_Message\_Not\_Defined).

# <span id="page-20-4"></span>4.49 Shut Down Central Server

void killCentral (void)

### *[VXWORKS VERSION ONLY]*

This function, which is meant to be invoked from the VxWorks shell, cleanly shuts down the central server, closing all sockets and file descriptors. This enables the central server to be restarted, without having to reboot the real-time board.

Implementationally, the task id of the central server is saved at startup, and killCentral sends a SIGTERM to that task. The same functionality can

be had by using " $i$ " to print a list of active tasks, then doing "kill  $0x \times \text{taskid} > 15$ " (15 is the value of SIGTERM).

# <span id="page-21-0"></span>4.50 Shut Down Specific Task

void killModule (char \*taskName)

### *[VXWORKS VERSION ONLY]*

سيوبا

This function, which is meant to be invoked from the VxWorks shell, cleanly shuts down the named task, closing all sockets and file descriptors. This tells the central server that the task has disconnected, and enables the task to be restarted without having to reboot the real-time board.

Implementationally, the task id is looked up from the task name, and killModule sends a SIGTERM to that task. The same functionality can be had by using "i" to print a list of active tasks, then doing "kill 0x<taskid>, 15" (15 is the value of SIGTERM).

# <span id="page-22-0"></span>**5 QUERY/RESPONSE**

While there is evidence that pure event-driven (publish/subscribe) systems are more reliable and maintainable than those that include query/response (client/server), it is also difficult to restructure existing code to fit this paradigm. Thus, the IPC contains functions for query/response, but it is recommended that they be used with caution (in particular IPC\_queryResponse, the blocking form of query/response).

# <span id="page-22-1"></span>5.1 Reply to a Query Message

IPC\_RETURN\_TYPE IPC\_respond - T (MSG INSTANCE msgInstance,  $\overline{\text{const}}$  char \*msgName, unsigned int length, BYTE ARRAY content)

Similar to IPC publish, except that it sends the message msgName *directly* to the task that sent the message represented by msgInstance (where msgInstance is the first argument of a message handler). The receiving task should be expecting a response by having invoked IPC queryNotify or IPC\_queryResponse. Note that IPC\_respond will not trigger any other handlers that subscribe to that message type, either in the same task or different tasks.

For example, suppose task "A" includes the following code:

```
IPC subscribe("foo", fooHandler, NULL);
IPC_queryNotify("bar", length, content,
                 fooResponse, NULL);
```
and suppose task "B" includes subscribes the following handler to receive message "bar":

```
void barHandler
             (MSG_INSTANCE msgInstance,
              BYTE_ARRAY callData,
              void *clientData)
{
  IPC respond(msgInstance, "foo",
                length, bar1(callData));
   free(callData);
}
```
When task "A" publishes "bar" (via IPC\_queryNotify), barHandler will be invoked in task "B" (via IPC\_dispatch or IPC\_listen). Task "B" responds to the request by computing some result (function bar1), and sending a directed response back to task "A". In task "A", only the fooResponse handler will be invoked – the fooHandler function will *not* be invoked in this situation, even though it subscribes to "foo" messages, in general.

The function returns IPC\_Error if the task/process is not currently connected to the IPC network (IPC\_Not\_Connected). It returns IPC\_Error if the message has not been defined (IPC\_Message\_Not\_Defined), if the message is fixed length and the lengths are not equal (IPC\_Message\_Lengths\_Differ), or if the message is variable length and the length argument is 1PC FIXED LENGTH (IPC\_Not\_Fixed\_Length).

# <span id="page-22-2"></span>**FREE ANNISTED ACTS**<br>5.2 Enable Replies Outside a Handler

IPC\_RETURN\_TYPE IPC\_delayResponse (MSG\_INSTANCE msgInstance)

Typically, IPC considers a message has been completed when a handler returns. In particular, the message instance passed to that handler is reclaimed. Occasionally, one needs to respond to a query message outside of the handler – for instance, a query handler might set up something to monitor a piece of hardware and return a result when it becomes available.

To prevent IPC from assuming that the message is completed, one should invoke this function before exiting the handler. In this way, when IPC\_respond (Section [5.1\)](#page-22-1) is invoked with that message instance, IPC will consider the message completed and reclaim the message instance.

The function returns IPC Error if the message instance is NULL or invalid (IPC\_Null\_Argument).

# <span id="page-22-3"></span>5.3 Await Response to a Query

IPC\_RETURN\_TYPE IPC\_queryNotify (const char \*msgName, unsigned int length, BYTE\_ARRAY content HANDLER TYPE handler, void  $*c$ lientData)

Set up the handler to await the response to the (query) message msgName. Assumes that the re-

ceiver of msgName will use a call to IPC\_respond to direct the response. The handler is invoked exactly as any other message handler – with the message instance identifier, call data, and client data.

This function is *non-blocking*. The handler is invoked asynchronously, from within an IPC\_dispatch or IPC\_listen invocation.

The function returns IPC\_Error if the task/process is not currently connected to the IPC network (IPC\_Not\_Connected). It returns IPC\_Error if the message has not been defined (IPC\_Message\_Not\_Defined), if the message is fixed length and the lengths are not equal (IPC\_Message\_Lengths\_Differ), or if the message is variable length and the length argument is is the IPC FIXED LENGTH (IPC\_Not\_Fixed\_Length).

# <span id="page-23-0"></span>5.4 Send a Query and Block Waiting

IPC RETURN TYPE IPC queryResponse - - - (const char \*msgName, unsigned int length, BYTE ARRAY content, BYTE\_ARRAY \*replyHandle, unsigned int timeoutMSecs)

Sends the (query) message msgName, and blocks waiting for a response (sent via IPC respond) to that particular message instance. When the response is received, sets the replyHandle to point to the data contained within the response. Returns IPC\_Timeout if the reply has not been received within the specified interval.

Note that although this function is *blocking*, the calling task can still process other messages while it is awaiting the response. Thus, the state of the task/process may change during the time the function is invoked! For this reason, this function should be used with extreme caution – either check the local state when the function returns, or somehow guarantee that the local state you depend on will not be altered by any other message that you could receive during that time.

The function returns IPC\_Error if the task/process is not currently connected to the IPC network (IPC\_Not\_Connected), if the message has not been defined (IPC\_Message\_Not\_Defined), if the message is fixed length and the lengths are not equal (IPC\_Message\_Lengths\_Differ), or if the message is variable length and the length argument is IPC FIXED LENGTH (IPC\_Not\_Fixed\_Length).

# <span id="page-23-1"></span>**6.5** Respond with a Variable Length Message

```
IPC_RETURN_TYPE IPC_respondVC
          (MSG_INSTANCE msgInstance,
           const char *msgName,
           IPC_VARCONTENT_PTR varcontent)
```
Equivalent to IPC\_respond (Section [5.1\)](#page-22-1), except that it uses a pointer to a structure that includes both the length and content of the message data. Designed to facilitate interfacing with the marshalling/unmarshalling functions. In addition to the return values of IPC respond, it returns IPC\_Error if varcontent is NULL (IPC\_Null\_Argument).

# <span id="page-23-2"></span>5.6 Await a Response with a Variable Length Message

IPC\_RETURN\_TYPE IPC\_queryNotifyVC (const char \*msgName, IPC\_VARCONTENT\_PTR varcontent HANDLER TYPE handler, void  $*cTientData)$ 

Equivalent to IPC\_queryNotify (Section [5.3\)](#page-22-3), except that it uses a pointer to a structure that includes both the length and content of the message data. Designed to facilitate interfacing with the marshalling/unmarshalling functions. In addition to the return values of IPC\_queryNotify, it returns IPC\_Error if varcontent is NULL (IPC\_Null\_Argument).

# <span id="page-23-3"></span>5.7 Send a Variable Length Query and Block Waiting

IPC\_RETURN\_TYPE IPC\_queryResponseVC (const char \*msgName, IPC\_VARCONTENT\_PTR varcontent BYTE ARRAY \*replyHandle, unsigned int timeoutMSecs)

Equivalent to IPC\_queryResponse (Section  $5.4$ ), except that it uses a pointer to a structure that includes both the length and content of the message data. Designed to facilitate interfacing with the marshalling/unmarshalling functions. In addition to the return values of IPC\_queryResponse, it returns IPC\_Error if varcontent is NULL (IPC\_Null\_Argument).

# <span id="page-25-0"></span>**6 MARSHALLING DATA**

Strictly speaking, these functions are not needed to run the basic IPC. They are included in the IPC API because they provide a powerful interface between the low-level IPC protocols (which deal in byte streams) and higher-level functions (which deal in C and LISP structures).

While these functions are most useful for LISP tasks and for passing around structures that contain pointers, it is suggested that, for safety reasons, these functions be utilized for all messages, as they can correctly deal with byte ordering and packing between machines. In particular, code that uses them does not need to be changed (except for specifying the format string) if the format of the data structure changes. The overhead for using these functions is small, both in time and memory used.

**IMPORTANT**: In order to deal with inter-machine differences, it is imperative that messages sent using IPC\_marshall be handled by calling IPC\_unmarshall. Your code should **NOT** depend in any way on assumptions about the way the marshalling functions transform data structures.

# <span id="page-25-1"></span>6.1 Compile a Format String

FORMATTER\_PTR IPC\_parseFormat (const char \*formatString)

Returns a pointer to a data structure that encodes the format represented textually by formatString, where formatString adheres to the syntax described in Section [3\)](#page-9-0). Returns NULL if the formatString argument is NULL. Sets IPC\_errno to IPC\_Illegal\_Formatter if the syntax of formatString is illegal (and exits if the verbosity is IPC\_Exit\_On\_Errors, see Section [4.10\)](#page-13-2), and sets it to IPC Not Initialized if the IPC has not been initialized (see Section [4.13\)](#page-13-5).

# <span id="page-25-2"></span>6.2 Define a New Format

```
IPC_RETURN_TYPE IPC_defineFormat
                (const char *formatName,
                const char *formatString)
```
Enable users to associate names with format strings, and use the names in other format strings. For example, one could write:

```
IPC_defineFormat
   \overline{('^\prime}) (\overline{('^\prime}) (double, double)");
IPC_defineFormat
   \bar{N}"point-array", "[point:5]");
IPC_defineFormat
     ("two-point-arrays",
      "{point-array, point-array}");
```
Without named formatters, the latter would have to be written:

```
"{[{double, double, double}:5],
   [{double, double, double}:5]}"
```
The use of named formatters reduces the chances of mistyping format strings, promotes modularity (if a type definition changes, the format string need be changed in only one place), and promotes understandability, by enabling one to define names for semantic types (e.g.,

```
IPC defineFormat("radians", "double")).
```
It is suggested that you actually use #define's and defconstant's, rather than explicit strings in the calls to IPC\_defineFormat:

#define RADIANS NAME "radians" #define RADIANS\_FORMAT "double" IPC\_defineFormat(RADIANS\_NAME, RADIANS<sup>T</sup>FORMAT);

One thing to note: You must be connected to the IPC server before calling IPC\_defineFormat. You do not have to define a named format before you use it in another IPC\_defineFormat or an IPC\_defineMsg call, but it must be defined before it is used (either explicitly or implicitly) in a marshalling or unmarshalling call.

Defined formats propagate among modules, so only one module need define each format (although it is not an error for multiple modules to define a format - if the definitions are inconsistent, the last definition will take precedence).

IPC\_Error is returned if the task/process is not currently connected to the IPC network (with IPC errno being set to IPC Not Connected) or if formatName is NULL (IPC\_Null\_Argument); otherwise IPC\_OK is returned.

### <span id="page-26-0"></span>6.3 Is Format Consistent

```
IPC_RETURN_TYPE IPC_checkMsgFormats
                (const char *msgName,
                const char *formatString)
```
Check whether formatString is the same as the format associated with the message msgName. Checks for semantic equality, not just syntactic equality (that is, the format strings don't have to be exactly the same - the question is whether they parse to the same formatter).

Returns IPC\_OK if the formatString is the same as the format associated with msqName. IPC\_Error is returned if the formats differ (IPC\_errno is set to IPC\_Mismatched\_Formatter). The function also returns IPC\_Error if the task/process is not currently connected to the IPC network (IPC\_Not\_Connected), if msgName is NULL (IPC\_Null\_Argument), or if the message has not been defined (IPC\_Message\_Not\_Defined).

# <span id="page-26-1"></span>6.4 Format Associated with a Message Name

```
FORMATTER PTR IPC msgFormatter
               (const char *msgName)
```
Return a pointer to a "formatter" that encodes the format string associated with msgName in the IPC\_defineMsg call. Returns NULL if the message has not been defined, if the format string associated with the message is NULL, or if the format string does not adhere to the format string syntax (Section [3\)](#page-9-0). The way to differentiate these situations is that in the latter case, IPC\_errno will be set to IPC\_Illegal\_Formatter). Also returns NULL and sets IPC\_errno to IPC\_Not\_Initialized if IPC has not been initialized (see Section [4.13\)](#page-13-5). In addition, will exit if the verbosity is IPC\_Exit\_On\_Errors (see Section [4.10\)](#page-13-2).

The message formatter is cached so that, except for the first call, it is very efficient to retrieve.

# <span id="page-26-2"></span>6.5 Format Associated with a Message Instance

FORMATTER\_PTR IPC\_msgInstanceFormatter (MSG\_INSTANCE msgInstance)

Equivalent to (but more efficient than) IPC\_msgFormatter(IPC\_msgInstanceNa me(msgInstance)). Included in the IPC API because it is useful in unmarshalling data within a message handler.

### <span id="page-26-3"></span> $\overline{\phantom{a}}$ 6.6 Converting Data Structures to Byte Arrays

IPC\_RETURN\_TYPE IPC\_marshall (FORMATTER\_PTR formatter, void \*dataptr, IPC\_VARCONTENT\_PTR varcontent)

"Marshalling" a data structure means converting it to a format (byte array) that is suitable for transmission by the IPC. Based on the formatter data structure, IPC marshall sets varcontent->content to the marshalled byte array that represents the data structure pointed to by dataptr, and sets varcontent->length to the length of that array. The result can then be used to publish the message.

### For example (blithely ignoring errors):

```
{ IPC_VARCONTENT_TYPE varcontent;
 IPC_marshall(IPC_msgFormatter(msgName),
               &datastruct, &varcontent);
 IPC_publishVC(msqName, &varcontent);
 IPC freeByteArray(varcontent.content);
}
```
The implementation of IPC marshall and IPC\_unmarshall uses the data formatter facilities (refer to Section [3\)](#page-9-0), which can transform a large variety of structures, in C and LISP, including structures with pointers (strings, variable length arrays, matrices, linked lists, etc.), taking into account differences in byte ordering and packing between machine types. For example, the format string for the data structure:

```
struct matrixList {
   float matrix[2][2];
    char *matrixName;
    int count;
   struct matrixList *next;
}
```
is:  $\sqrt[n]{[f]}$  [float: 2, 2], string, int, \*!}".

This function returns IPC\_Error if IPC has not been initialized (IPC\_Not\_Initialized), if the formatter is invalid (IPC\_Illegal\_Formatter) or if varcontent is NULL (IPC\_Null\_Argument). Otherwise returns IPC\_OK.

Note that, in general, there is no way to determine whether the byteArray actually matches the format of the formatter. There may be some specific error conditions that can be detected, and if so, IPC\_Error will be returned.

# <span id="page-27-0"></span>6.7 Converting Byte Arrays to Data Structures

```
IPC_RETURN_TYPE IPC_unmarshall
                  (FORMATTER_PTR formatter, 
                  BYTE ARRAY byteArray,
                  void<sup>-**</sup>dataHandle)
```
Allocates and fills in a data structure based on the formatter (Section [3\)](#page-9-0) and the byteArray. Sets the dataHandle to the newly created structure (note that the third argument is not simply a pointer, it is a *handle* – a pointer to a pointer). For example, a handler may be written:

```
void fooMsgHandler 
         (MSG INSTANCE msgInstance,
         BYTE ARRAY callData,
          void *clientData)
 FOO MSG PTR fooDataPtr;
  FORMATTER PTR formatter;
   formatter = IPC_msgInstanceFormatter 
                         (msgInstance);
   IPC_unmarshall(formatter, callData, 
                   (void **)&fooDataPtr);
  IPC freeByteArray(callData);
   fooFn(fooDataPtr->foo,
         fooDataPtr->bar);
   IPC_freeData(formatter,
                 (void *)fooDataPtr);
}
```
The intent is that the result of unmarshalling a byte array produced by the IPC\_marshall function should return an identical data structure, up to pointer equality.

This function returns IPC\_Error if IPC has not been initialized (IPC\_Not\_Initialized), or if the formatter is invalid

(IPC\_Illegal\_Formatter). Otherwise, the function returns IPC\_OK.

# <span id="page-27-1"></span>6.8 Unmarshalling a Pre-Allocated Data Structure

IPC\_RETURN\_TYPE IPC\_unmarshallData (FORMATTER\_PTR formatter, BYTE ARRAY byteArray, void \*dataptr, int dataSize)

This function is similar to IPC unmarshall, except that it does not allocate new space for the unmarshalled data, but instead fills in the dataptr pointer. The function assumes that dataptr points to an already allocated data structure (either on the stack or the heap), that is described by the formatter and is dataSize bytes long. In general, it is a bit more efficient than IPC\_unmarshall, in that it does less memory allocation and byte copying.

For example, one could write:

```
static void fooMsgHandler
               (MSG INSTANCE msgInstance,
               BYTE ARRAY callData,
                void *clientData)
{ FOO_MSG_TYPE fooData;
  FORMATTER PTR formatter;
   formatter = IPC_msgInstanceFormatter 
                        (msgInstance);
   IPC_unmarshallData(formatter, 
                       callData, &fooData,
                      sizeof(fooData));
   IPC_printData(formatter, stdout, 
                  &fooData);
  IPC freeDataElements(formatter,
                         &fooData)
  IPC freeByteArray(callData);
}
```
Note the call to IPC\_freeDataElements in the above example. While IPC does not allocate new space for the top-level data structure (pointed to by dataptr), it *will* allocate space for substructures that may occur (for instance, if the structure contains pointers or strings). To perform proper memory management, you should be sure to free such allocated memory using IPC\_freeDataElements (Section [6.11\)](#page-28-2). While you do not need to do this if you are sure the structure is fixed-size, it does not hurt to always call IPC\_freeDataElements.

The function returns IPC\_Error if IPC has not been initialized (IPC\_Not\_Initialized), if the formatter is invalid (IPC\_Illegal\_Formatter), if dataPtr is NULL but the formatter is not (IPC\_Null\_Argument), or if dataSize does not match the size as dictated by the formatter (IPC\_Wrong\_Buffer\_Length). Note that, in general, there is no way to determine whether the byteArray actually matches the format of the formatter. There may be some specific error conditions that can be detected, and if so, IPC\_Error will be returned.

# <span id="page-28-0"></span>6.9 Free up a Byte Array

void IPC\_freeByteArray (BYTE\_ARRAY byteArray)

The basic IPC protocols pass around C byte arrays. This function is used to perform memory management by freeing up those byte arrays. This is done automatically in the IPC\_xxxData functions. This function should be used in C programs instead of free, since that enables the memory to be reclaimed by IPC and reused.

# <span id="page-28-1"></span>6.10 Free the Data Pointer

IPC\_RETURN\_TYPE IPC\_freeData (FORMATTER\_PTR formatter, void \*dataptr)

Frees the dataptr, and any substructures it may have, according to the given format. For example, if dataptr were of type "struct matrixList \*" (see Section [6.6\)](#page-26-3), IPC\_freeData would free the top-level structure pointed to by dataptr, the matrixName string, and would recursively free each element of the list.

This function is not available in LISP (it is not needed).

Returns IPC\_Error if IPC is not initialized (IPC\_Not\_Initialized), if the formatter is invalid (IPC\_Illegal\_Formatter), or if dataptr is NULL but formatter is not (IPC\_Null\_Argument). Otherwise returns IPC\_OK.

<span id="page-28-2"></span>6.11 Free the Elements of the Structure

IPC RETURN TYPE IPC freeDataElements (FORMATTER\_PTR formatter, void \*dataptr)

Frees any substructure the dataptr may have, according to the given format. For example, if the dataptr were of type "struct matrixList \*" (see Section [6.6\)](#page-26-3), IPC\_freeDataElements would free the matrixName string, and would recursively free each element of the list, but would *not* free the top-level structure pointed to by dataptr. This function may be useful in conjunction with IPC unmarshallData (Section [6.8\)](#page-27-1).

This function is not available in LISP (it is not needed).

Returns IPC\_Error if IPC is not initialized (IPC\_Not\_Initialized), if the formatter is invalid (IPC\_Illegal\_Formatter), or if dataptr is NULL but formatter is not (IPC\_Null\_Argument). Otherwise returns IPC\_OK.

# <span id="page-28-3"></span>6.12 Marshall a Structure and Publish a Message

IPC\_RETURN\_TYPE IPC\_publishData (const char  $*$ msgName, void \*dataptr)

Use the formatter associated with the msgName to marshall the structure pointed to by dataptr into a byte array, and publish the message. Combines the marshalling and publish functionality. Roughly equivalent to:

```
{IPC_VARCONTENT_TYPE varcontent;
 IPC_marshall(IPC_msgFormatter(msgName),
               dataptr, &varcontent);
 IPC_publishVC(msgName, &varcontent);
 IPC_freeByteArray(varcontent->content);
}
```
One can subscribe to messages using either IPC subscribeData or IPC subscribe. With IPC subscribeData the data is automatically unmarshalled, so you never need to unmarshall or deal with byte arrays. With IPC\_subscribe, you should put the following at the beginning of your handler functions:

```
IPC_unmarshall
   (IPC_msgInstanceFormatter(msgInstance)
    byteArray, (void **)&dataPtr);
IPC freeByteArray(byteArray);
```
(in the LISP version, there is another alternative  $$ using the macro IPC defun handler (Section [6.18\)](#page-30-1).

Returns IPC\_Error under all the situations that IPC marshall (Section [6.6\)](#page-26-3) and IPC\_publish (Section [4.22\)](#page-15-1) would return IPC\_Error.

```
6.13 Combine Marshalling and Re-
    sponse
```
IPC\_RETURN\_TYPE IPC\_respondData (MSG\_INSTANCE msgInstance, const char \*msgName, void \*dataptr)

Use the formatter associated with the msgName to marshall the structure pointed to by dataptr into a byte array, and respond to the message instance. Combines the marshalling and query/response functionality. Roughly equivalent to:

```
{ IPC_VARCONTENT_TYPE varcontent;
IPC_marshall(IPC_msgFormatter(msgName),
               dataptr, &varcontent);
IPC_respond(msgInstance, msgName,
              varcontent.length, 
              varcontent.content);
IPC freeByteArray(varcontent.content);
}
```
Returns IPC\_Error under all the situations that IPC marshall (Section [6.6\)](#page-26-3) and IPC\_respond (Section [5.1\)](#page-22-1) would return IPC\_Error.

# <span id="page-29-1"></span>6.14 Combine Marshall and Query

IPC\_RETURN\_TYPE IPC\_queryNotifyData (const char \*msgName, void \*dataptr, HANDLER\_TYPE handler, void  $*c$ lientData)

Use the formatter associated with the msgName to marshall the structure pointed to by dataptr into a byte array, and send a query. Combines the marshalling and query/response functionality. Roughly equivalent to:

```
{ IPC_VARCONTENT_TYPE varcontent;
  IPC_marshall(IPC_msgFormatter(msgName)
```

```
 dataptr, &varcontent);
   IPC_queryNotifyVC(msgName, varcontent,
                     handler, clientData);
  IPC freeByteArray(varcontent.content);
}
```
Returns IPC\_Error under all the situations that IPC marshall (Section [6.6\)](#page-26-3) and IPC\_queryNotify (Section [5.3\)](#page-22-3) would return IPC\_Error.

# <span id="page-29-2"></span>6.15 Combine Marshall, Query, and Re-

```
sponse 
IPC_RETURN_TYPE IPC_queryResponseData
               (const char *msgName,
               void *dataptr,
               void **replyData,
               unsigned int timeoutMSecs)
```
Use the formatter associated with the msqName to marshall the structure pointed to by dataptr into a byte array, send a query, and wait for the response. Unmarshall the response into a data structure, and sets replyData to that value. Combines the marshalling and query/response functionality. Roughly equivalent to:

```
{ IPC VARCONTENT TYPE varcontent;
  FORMATTER PTR formatter;
  BYTE ARRAY reply;
  formatter = IPC msgFormatter(msgName);
  IPC marshall(formatter, dataptr,
                &varcontent);
   IPC_queryResponseVC(msgName,
                        varcontent,
                        &reply,
                       timeoutMSecs);
   IPC_unmarshall(formatter, reply,
                   replyData);
  IPC freeByteArray(varcontent.content);
   IPC_freeByteArray(reply);
}
```
Returns IPC Error under all the situations that IPC marshall (Section [6.6\)](#page-26-3) and IPC\_queryResponse (Section [5.4\)](#page-23-0) would return IPC\_Error.

# <span id="page-29-3"></span>6.16 Write a Textual Representation of The Data

IPC\_RETURN\_TYPE IPC\_printData (FORMATTER\_PTR formatter, FILE \*stream, void \*dataptr)

Write on the given stream a (human-readable) textual representation of the dataptr, including any substructures it may have, according to the given formatter. The stream can be an open file or the terminal (stdout or stderr).

This function is included mainly for debugging purposes.

```
Returns IPC_Error if IPC is not initialized 
(IPC_Not_Initialized), if the stream is not 
open for writing, the formatter is invalid 
(IPC_Illegal_Formatter), or if dataptr is 
NULL but formatter is not 
(IPC_Null_Argument). Otherwise returns 
IPC_OK.
```

```
6.17 Force Data Structure to be an Ar-
     ray
```
(IPC\_defstruct (name) &rest slots)

```
[LISP ONLY]
```
Has the same syntax as the LISP defstruct construct, but forces the structure to be an array, so that the marshalling/unmarshalling functions can access and set slots of the structure, without having to know the names of its accessory functions. For example:

```
(IPC:IPC_defstruct (sample)
 (i1 0 : type integer) (str1 "" :type string)
 (d1 0.0 : type float)
```
# <span id="page-30-1"></span>6.18 Automatic Data Unmarshalling

```
(IPC_defun_handler name
     (msg-instance lisp-data client-data) 
  &rest body)
```
### *[LISP ONLY]*

Ι.

Has the same syntax as the LISP defun construct, but produces an IPC handler function that automatically unmarshalls the data and creates a LISP data structure for use by the handler. The following are roughly equivalent:

```
(IPC:IPC_defun_handler barHnd
     (msg-ref msg-data client-data)
   (declare (ignore client-data))
  (format T "~a~%" msg-data)
  (IPC_publishData "fooMsg" msg-data))
```

```
(defun barHnd 
     (msg-ref byte-array client-data)
   (declare (ignore client-data))
   (let (msg-data)
     (IPC_unmarshall 
       (IPC_msgInstanceFormatter msg-ref)
       byte-array msg-data)
     (format T "~a~%" msg-data)
     (IPC_publishData "fooMsg" msg-data)
     (IPC_freeByteArray byte-array)))
```
This facility is now largely superceded by use of IPC\_subscribeData (Section [4.27\)](#page-16-2).

# <span id="page-31-0"></span>**7 CONTEXTS**

There are occasions when a module needs to connect to more than one central server. For instance, if you have two robots with a relatively slow radio link connecting them, it may be desirable for reasons of bandwidth and latency to have a central server residing on each robot. However, if one robot wants to send a message to the other robot, it needs to (temporarily) access the other robot's IPC subnetwork.

The following functions can be used to achieve this. A module/task can call IPC\_connectModule multiple times, giving different serverName's each time (Section [4.14\)](#page-13-6). Each call to IPC\_connectModule (or IPC\_connect) sets up a different *context*, which is essentially a connection to a particular central server, along with all the messages defined by the modules connected to that server.

To use the context mechanism, it is advisable to store all the contexts in global variables. That is, call IPC getContext immediately after a call to IPC\_connectModule, and store the return value. Then, one can call IPC\_setContext with the stored context value before sending a message to a module on that context's subnetwork.

For instance, to implement a *bridge* program (one that passes messages from one subnetwork to another), one could use this fragment of code:

```
static IPC CONTEXT PTR central1;
static IPC_CONTEXT_PTR central2
int main (void)
{
   ...
   IPC_connectModule("foo", HOST1);
  central1 = IPC getContext();
   IPC_subscribe(MSG1, msg1Handler, NULL)
  IPC connectModule("foo", HOST2);
  central2 = IPC_getContext();
   IPC_defineMsg(MSG1,
                  IPC_VARIABLE_LENGTH,
                 MSG\overline{1} FMT);
   ...
}
void msg1Handler (...)
{
 ...
  if (IPC getContext() != central1)
     printf("Something screwy going on");
```

```
 IPC_unmarshall(..., &data);
  IPC setContext(central2);
  IPC publishData(MSG1, data);
   IPC_freeData(..., data);
   ...
}
```
Note that this example illustrates that when a message handler is invoked, IPC automatically sets the current context to be that of the subnetwork that sent the message.

# <span id="page-31-1"></span>7.1 Get the Current Context

IPC CONTEXT PTR IPC getContext (void)

Get the current IPC context, where *context* is a connection to a given central server. Returns NULL if there is no current IPC connection (i.e., either IPC\_connectModule or IPC\_connect have not been called, or IPC\_disconnect has been called).

# 7.2 Set the Current Context

<span id="page-31-2"></span>IPC\_RETURN\_TYPE IPC\_setContext (IPC\_CONTEXT\_PTR context)

Set the current IPC context to be context, where *context* is a connection to a given central server. context should be the return value of a previous IPC\_getContext call.

Returns IPC\_Error (IPC\_Null\_Argument) if context is NULL. Otherwise, returns IPC\_OK.

# <span id="page-32-0"></span>**8 TIMERS**

There are occasions when a module needs to perform some action at a particular time. IPC provides several functions that enable user-specified functions to be invoked at a given point in time, or periodically over a given interval.

While these functions can be used for timedependent operations, note that they are not truly interrupt driven - they will be invoked only when the module is within some IPC function that is listening for messages (IPC\_dispatch, IPC listen, IPC listenClear, IPC\_queryResponse, IPC\_queryResponseVC,

IPC\_queryResponseData). If the specified time passes while the module is doing some other computation (or is swapped out), the timer function will be invoked at the next available opportunity. Thus, you should not rely on these functions to provide guaranteed real-time response. This also implies that the timer functions are in effect only while the task/process is connected to the IPC network (i.e., all timer functions are "disabled" before calling IPC\_connect and after calling IPC\_disconnect).

These functions are not currently available for Lisp (please contact us if you need this functionality).

# <span id="page-32-1"></span>8.1 Timer Callback Type

```
typedef void (*TIMER_HANDLER_TYPE)
           (void *clientData,
            unsigned long currentTime, 
           unsigned long scheduledTime);
```
The type of timer callback handlers. clientData is a pointer to any user-defined data, and is associated with the timer in the "add" call (Sections [8.2,](#page-32-2) [8.3,](#page-32-3) and [8.4\)](#page-32-4). currentTime is the time at which the handler function is invoked; scheduledTime is the time when it was supposed to be invoked (as indicated by the "add" call). scheduledTime may be later than currentTime because timers are invoked only from within IPC functions that are listening for messages (see above).

### <span id="page-32-2"></span>⋤ 8.2 Add a Timer

```
IPC_RETURN_TYPE IPC_addTimer
              (unsigned long tdelay,
               long count, 
              TIMER HANDLER TYPE handler,
              void \bar{X}clientData)
```
Add a timer, which will periodically invoke the handler function while IPC is running. clientData is passed to the handler routine when it is invoked (Section [8.1\)](#page-32-1).

tdelay is the number of milliseconds to wait for, or between, the timer events. The first invocation of the handler is tdelay milliseconds after the timer is "added". Each additional invocation occurs tdelay milliseconds after the previous invocation was begun.

count is the number of invocations before the timer is automatically removed. If count is TRIGGER\_FOREVER, then the timer continues indefinitely, or until explicitly removed by the user (Section [8.5\)](#page-33-0).

If a timer already exists that invokes handler, then the new definition replaces the old one (even if the old definition had been running for a while).

Returns IPC OK if the timer was successfully added. Returns IPC\_Error (and sets IPC\_errno appropriately) if the handler is NULL (IPC\_Null\_Argument), if tdelay is zero (IPC\_Argument\_Out\_Of\_Range), or if count is negative (IPC\_Argument\_Out\_Of\_Range).

# <span id="page-32-3"></span>8.3 Add Timer Invoked Once

```
IPC_RETURN_TYPE IPC_addOneShotTimer
             (unsigned long tdelay,
             TIMER HANDLER TYPE handler,
              void *clientData)
```
### Shorthand for setting up a timer that triggers just once. Equivalent to:

```
IPC_addTimer(tdelay, 1,
              handler, clientData)
```
# <span id="page-32-4"></span>8.4 Add Timer Invoked Periodically

IPC\_RETURN\_TYPE IPC\_addPeriodicTimer (unsigned long tdelay,

TIMER HANDLER TYPE handler, void \*clientData)

Shorthand for setting up a timer that triggers forever. Equivalent to:

IPC addTimer(tdelay, TRIGGER FOREVER, handler, clientData)

# <span id="page-33-0"></span>8.5 Remove a Timer

IPC\_RETURN\_TYPE IPC\_removeTimer (TIMER\_HANDLER\_TYPE handler)

Remove a timer whose handler function matches handler (there will be at most one such timer existing at any given time).

Returns IPC\_Error if the handler is NULL (setting IPC\_errno to IPC\_Null\_Argument). Otherwise, returns IPC\_OK (if a timer with the given handler does not currently exist, a warning is issued, but the function still returns IPC OK).

### <span id="page-33-1"></span>8.6 Add a Timer by Reference

```
IPC_RETURN_TYPE IPC_addTimerGetRef
              (unsigned long tdelay,
               long count, 
              TIMER HANDLER TYPE handler,
              void *clientData,
               TIMER_REF *timerRef)
```
Same functionality as IPC addTimer (Section [8.2\)](#page-32-2), except that this function never replaces any current timer, even if it has the same handler and clientData. Instead, the timerRef pointer is set to a reference to the instance of the timer (so that it can be used to remove the timer, see Section [8.7\)](#page-33-2). Note that TIMER REF is an internal IPC data type, and its elements cannot be accessed by user application code.

If timerRef is NULL, then this function works exactly the same as IPC\_addTimer (Section [8.2\)](#page-32-2).

Returns the same values as IPC\_addTimer, under the same error conditions.

### <span id="page-33-2"></span>8.7 Remove a Timer by Reference

```
IPC_RETURN_TYPE IPC_removeTimerByRef
                     (TIMER_REF timerRef)
```
Remove a timer whose reference matches timerRef. timerRef is a reference to a timer gotten from a call to IPC\_addTimerByRef (Section [8.6\)](#page-33-1).

Returns the same values as IPC\_removeTimer (Section [8.5\)](#page-33-0), under the same error conditions.

# <span id="page-34-0"></span>**Appendix A Example Programs**

File "**module.h**" is a header file that defines various data structures and format strings for message passing between modules.

```
*****************************************************************
typedef enum { WaitVal, SendVal, ReceiveVal, ListenVal } STATUS ENUM;
typedef struct { int i1;
                 STATUS ENUM status;
                 double matrix[2][3];
                 double d1;
} T1_TYPE, *T1_PTR;
#define T1_NAME "T1"
/* First form of "enum". 3 is the maximum value-i.e., the value of WaitVal */#define T1 FORMAT "{int, {enum : 3}, [double:2,3], double}"
typedef struct { char *str1;
                 int count;
                 T1 TYPE *t1; /* Variable length array of type T1 TYPE */
                 STATUS ENUM status;
} T2_TYPE, *T2_PTR;
#define T2_NAME "T2"
/* Alternate form of "enum". */
#define T2_FORMAT 
     "{string, int, <T1:2>, {enum WaitVal, SendVal, ReceiveVal, ListenVal}}"
typedef int MSG1 TYPE, *MSG1 PTR;
#define MSG1 "message1"
#define MSG1 FORMAT "int"
typedef char *MSG2 TYPE, **MSG2 PTR;
#define MSG2 "message2"
#define MSG2_FORMAT "string"
typedef T1 TYPE QUERY1 TYPE, *QUERY1 PTR;
#define QUERY1 "query1"
#define QUERY1_FORMAT T1_NAME
typedef T2 TYPE RESPONSE1 TYPE, *RESPONSE1 PTR;
#define RESPONSE1 "response1"
#define RESPONSE1 FORMAT T2 NAME
#define MODULE1 NAME "module1"
#define MODULE2<sup>-</sup>NAME "module2"
#define MODULE3<sup>-</sup>NAME "module3"
```
================================================================

File "**module1.c**" defines a single message handler to print out its data, and a single terminal interface to send out messages and quit the program. It is a test program for IPC that publishes MSG1 and QUERY1, and subscribes to MSG2. It sends MSG1 whenever an "m" is typed at the terminal; sends a QUERY1 whenever an "r" is typed, and quits the program when a "q" is typed. It should be run in conjunction with module2.

```
******************************************************************************
#include <stdio.h>
#include <math.h>
#ifndef M_PI
#define M_PI 3.14159
#endif
```

```
#include "ipc/ipc.h"
#include "module.h"
static void msg2Handler (MSG_INSTANCE msgRef, BYTE ARRAY callData,
                          void *clientData){
  MSG2_TYPE str1;
   IPC_unmarshallData(IPC_msgInstanceFormatter(msgRef), callData,
                      &str1, sizeof(str1));
   printf("msg2Handler: Receiving %s (%s) [%s]\n",
  IPC msgInstanceName(msgRef), str1, (char *)clientData);
   IPC_freeByteArray(callData);
}
#ifndef VXWORKS
static void stdinHnd (int fd, void *clientData)
{
   char inputLine[81];
   fgets(inputLine, 80, stdin);
   switch (inputLine[0]) {
     case 'q': case 'Q':
     IPC_disconnect();
    exi\overline{t}(0); case 'm': case 'M':
    \{ MSG1 TYPE i1 = 42;
      printf("\n IPC publishData(%s, &i1) [%d]\n", MSG1, i1);
      IPC publishData(MSG1, &i1);
       break;
     }
   case 'r': case 'R':
    { QUERY1 TYPE t1 = {666, SendVal,
                          {{0.0, 1.0, 2.0}, {1.0, 2.0, 3.0}}, M_PI};
       RESPONSE1_PTR r1Ptr;
      printf("\\overline{n} IPC queryResponseData(%s, &t1, &r1Ptr, IPC WAIT FOREVER)\n",
              QUERY1);
      IPC queryResponseData(QUERY1, &t1, (void **)&r1Ptr, IPC WAIT FOREVER);
      printf("\n Received response:\n");
      IPC printData(IPC msgFormatter(RESPONSE1), stdout, r1Ptr);
      IPC<sup>T</sup>freeData(IPC_msqFormatter(RESPONSE1), r1Ptr);
      bre\overline{a}k;
     }
   default:
    printf("stdinHnd [%s]: Received %s", (char *)clientData, inputLine);
     fflush(stdout);
 }
}
#endif
#if defined(VXWORKS)
#include <sys/times.h>
void module1(void)
#else
void main (void)
#endif
{
   /* Connect to the central server */
  printf("\nIPC connect(%s)\n", MODULE1 NAME);
  IPC_connect(MODULE1_NAME);
```

```
 /* Define the named formats that the modules need */
  printf("\nIPC defineFormat(%s, %s)\n", T1 NAME, T1 FORMAT);
  IPC defineFormat(T1_NAME, T1_FORMAT);
  print f("nIPC defineFormat(*s, %s) \n", T2 NAME, T2 FORMAT);IPC defineFormat(T2_NAME, T2_FORMAT);
   /* Define the messages that this module publishes */
printf("\nIPC defineMsg(%s, IPC VARIABLE LENGTH, %s)\n", MSG1, MSG1 FORMAT);
IPC defineMsg(MSG1, IPC VARIABLE LENGTH, MSG1 FORMAT);
  printf("\nIPC_defineMsg(%s, IPC_VARIABLE_LENGTH, %s)\n",
         QUERY1, QUERY1 FORMAT);IPC defineMsg(QUERY1, IPC VARIABLE LENGTH, QUERY1 FORMAT);
   /* Subscribe to the messages that this module listens to.
    * NOTE: No need to subscribe to the RESPONSE1 message, since it is a
    * response to a query, not a regular subscription! */
  printf("\nIPC_subscribe(%s, msg2Handler, %s)\n", MSG2, MODULE1_NAME);
  IPC subscribe(MSG2, msg2Handler, MODULE1 NAME);
  #ifndef VXWORKS /* Since vxworks does not handle stdin from the terminal,
                       this does not make sense. Instead, send off messages
                      periodically */
   /* Subscribe a handler for tty input.
      Typing "q" will quit the program; Typing "m" will send MSG1;
      Typing "r" will send QUERY1 ("r" for response) */
  printf("\nIPC_subscribeFD(%d, stdinHnd, %s)\n", fileno(stdin),
         MODULE1_NAME);
  IPC subscribeFD(fileno(stdin), stdinHnd, MODULE1 NAME);
  printf("\nType 'm' to send %s; Type 'r' to send %s; Type 'q' to quit\n",
          MSG1, QUERY1);
   IPC_dispatch();
#else
#define NUM_MSGS (10)
#define INTERVAL (5)
   {
     int i;
    printf("\nWill send a message every %d seconds for %d seconds\n",
           INTERVAL, NUM MSGS);
    for (i=1; i<NUM MSGS; i++) {
      /* Alternate \overline{\star}/ if (i & 1) {
        MSG1 TYPE i1 = 42;printf("\n IPC publishData(%s, &i1) [%d]\n", MSG1, i1);
       IPC publishData(MSG1, &i1);
       } else {
       QUERY1 TYPE t1 = {666, SendVal,
                          \{ \{0.0, 1.0, 2.0\}, \{1.0, 2.0, 3.0\} \}, M PI};
        RESPONSE1_PTR r1Ptr;
       printf("\\overline{n} IPC queryResponseData(%s, &t1, &r1Ptr, IPC WAIT FOREVER)\n",
                QUERY1);
       IPC queryResponseData(QUERY1, &t1, (void **)&r1Ptr, IPC WAIT FOREVER);
        printf("\n Received response:\n");
        IPC_printData(IPC_msgFormatter(RESPONSE1), stdout, r1Ptr);
        IPC_freeData(IPC_msgFormatter(RESPONSE1), r1Ptr);
      }
      /* This works instead of sleep */
      { struct timeval sleep = {INTERVAL, 0};
       select(FD_SETSIZE, NULL, NULL, NULL, &sleep);
      }
     }
   }
```

```
#endif
   IPC_disconnect();
}
```
================================================================

File "**module2.c**" provides examples of both a publish/subscribe message handler and a query/response message handler. It receives the messages sent by module1 and responds when appropriate.

This test program for IPC publishes MSG2 and subscribes to MSG1 and QUERY1. It listens for MSG1 and prints out message data. When QUERY1 is received, it publishes MSG2 and responds to the query with RESPONSE1. It exits when "q" is typed at the terminal, and should be run in conjunction with module1.

```
******************************************************************************
#include <stdio.h>
#include "ipc/ipc.h"
#include "module.h"
static void msg1Handler (MSG_INSTANCE msgRef, BYTE ARRAY callData,
                          void *clientData)
{
 MSG1 TYPE i1;
   IPC_unmarshallData(IPC_msgInstanceFormatter(msgRef), callData,
                      \overline{\text{si1}}, \text{sizeof(i1)};
   printf("msg1Handler: Receiving %s (%d) [%s]\n",
          IPC msgInstanceName(msgRef), i1, (char *)clientData);
  IPC freeByteArray(callData);
}
static void queryHandler (MSG INSTANCE msgRef,
                           BYTE ARRAY callData, void *clientData)
{
   QUERY1_TYPE t1;
 MSG2 TYPE str1 = "Hello, world";
  RESPONSE1 TYPE t2;
  printf("queryHandler: Receiving %s [%s]\n",
          IPC msgInstanceName(msgRef), (char *)clientData);
   /* NOTE: Have to pass a pointer to t1Ptr! */
  IPC unmarshallData(IPC msgInstanceFormatter(msgRef), callData,
                     \&t1, sizeof(t1));
  IPC printData(IPC msgInstanceFormatter(msgRef), stdout, &t1);
  /* Publish this message -- all subscribers get it */ /* NOTE: You need to pass a *pointer* to the string,
      not just the string itself! */
  printf(\sqrt[n]{n} IPC publishData(%s, &str1) [%s]\n", MSG2, str1);
          IPC publishData(MSG2, &str1);
  t2.str1 = str1;
   /* Variable length array of one element */
  t2.t1 = 6t1;t2.count = 1;
   t2.status = ReceiveVal;
  \frac{1}{x} Respond with this message -- only the query handler gets it */
  printf("\n IPC respondData(%#X, %s, &t2)\n", (int)msgRef, RESPONSE1);
```

```
IPC respondData(msgRef, RESPONSE1, &t2);
  IPC freeByteArray(callData);
}
static void stdinHnd (int fd, void *clientData)
{
  char inputLine[81];
  fgets(inputLine, 80, stdin);
  switch (inputLine[0]) {
     case 'q': case 'Q':
     IPC disconnect();
     exit(0); default:
     printf("stdinHnd [%s]: Received %s", (char *)clientData, inputLine);
     fflush(stdout);
   }
}
#if defined(VXWORKS)
void module2(void)
#else
void main (void)
#endif
{
   /* Connect to the central server */
 printf("\nIPC_connect(%s)\n", MODULE2_NAME);
 IPC_connect(MODULE2_NAME);
   /* Define the messages that this module publishes */
printf("\nIPC defineMsg(%s, IPC VARIABLE LENGTH, %s)\n", MSG2, MSG2 FORMAT);
IPC defineMsg(MSG2, IPC VARIABLE LENGTH, MSG2 FORMAT);
 printf("\nIPC_defineMsg(%s, IPC_VARIABLE_LENGTH, %s)\n",
         RESPONSE1, RESPONSE1 FORMAT);
  IPC defineMsg(RESPONSE1, IPC VARIABLE LENGTH, RESPONSE1 FORMAT);
 /* Subscribe to the messages that this module listens to. */printf("\nIPC_subscribe(%s, msq1Handler, %s)\n", MSG1, MODULE2_NAME);
 IPC subscribe(MSG1, msg1Handler, MODULE2 NAME);
 printf("\nIPC_subscribe(%s, queryHandler, %s)\n", QUERY1, MODULE2_NAME);
 IPC subscribe(QUERY1, queryHandler, MODULE2 NAME);
#ifndef VXWORKS /* Since vxworks does not handle stdin from the terminal,
                    this does not make sense. */
  /* Subscribe a handler for tty input. Typing "q" will quit the program. */printf("\nIPC_subscribeFD(%d, stdinHnd, \frac{1}{8}s)\n", fileno(stdin),
         MODULE2 NAME);
  IPC subscribeFD(fileno(stdin), stdinHnd, MODULE2 NAME);
 printf("\nType 'q' to quit\n");
#endif
   IPC_dispatch();
   IPC_disconnect();
}
================================================================
```
File "**module.lisp**" is the LISP equivalent of "**module.h**".

```
**************************************************************************
;;; typedef enum { WaitVal, SendVal, ReceiveVal, ListenVal } STATUS ENUM;
(\text{defconstant} STATUS ENUM '(:WaitVal :SendVal :ReceiveVal :ListenVal))
(IPC:IPC_defstruct (T1)
 (i1 0 :type integer)
 (status 0 :type (or integer symbol))
 (matrix NIL :type array)
 (d1 0.0 :type double))
(defconstant T1_NAME "T1")
;;; First form of "enum". 3 is the maximum value -- i.e., the value of WaitVal
(defconstant T1_FORMAT "{int, {enum : 3}, [double:2,3], double}")
(IPC:IPC_defstruct (T2)
 (\text{str1} \ \mathbf{W} \cdot \text{type} \ \text{string})(count 0 :type integer)
 (t1 NIL :type array)
 (status :ReceiveVal :type (or integer symbol)))
(defconstant T2_NAME "T2")
;;; Alternate form of "enum".
(defconstant T2_FORMAT
"{string, int, <T1:2>, {enum WaitVal, SendVal, ReceiveVal, ListenVal}}")
;;; typedef int MSG1_TYPE, *MSG1_PTR
(defconstant MSG1 "message1")
(defconstant MSG1_FORMAT "int")
;;; typedef char *MSG2_TYPE, **MSG2_PTR;
(defconstant MSG2 "message2")
(defconstant MSG2_FORMAT "string")
;;; typedef T1_TYPE QUERY1_TYPE, *QUERY1_PTR;
(\text{defconstant } Q\overline{\text{UERY1 }}\text{``query1''})(defconstant QUERY1_FORMAT T1_NAME)
;;; typedef T2 TYPE RESPONSE1 TYPE, *RESPONSE1 PTR;
(defconstant RESPONSE1 "response1")
(defconstant RESPONSE1_FORMAT T2_NAME)
(defconstant MODULE1_NAME "module1")
(defconstant MODULE2<sup>-</sup>NAME "module2")
(defconstant MODULE3_NAME "module3")
================================================================
```
File "**module1.lisp**" is the LISP equivalent of "**module1.c**".

It publishes MSG1 and QUERY1 and subscribes to MSG2. It sends MSG1 whenever a "m" is typed at the terminal, send a QUERY1 whenever an "r" is typed, and quits the program when a "q" is typed. It should be run in conjunction with module2.

```
***************************************************************************
;;; Load the common file with all the type and name definitions
(load (make-pathname :DIRECTORY (pathname-directory *LOAD-TRUENAME*)
                      :NAME "module.lisp"))
(IPC:IPC_defun_handler msg2Handler (msgRef lispData clientData)
   (format T "msg2Handler: Receiving ~s (~s) [~s]~%"
           (IPC:IPC_msgInstanceName msgRef) lispData clientData))
```

```
(defun stdinHnd (fd clientData)
   (declare (ignore fd))
   (let ((inputLine (read-line)))
     (case (aref inputLine 0)
      ( ( \# \qquad q \# \qquad Q )
      (IPC:IPC_disconnect)
      #+ALLEGRO (top-level:do-command "reset") #+LISPWORKS (abort)
       )
      ( ( \# \nightharpoonup \# \M)(format T "\sim% (IPC publishData \sims \simd)\sim%" MSG1 42)
      (IPC:IPC_publishData MSG1 42))
      ((#\r \# \R)(let ((t1 (make-T1 :i1 666
                            ;; T1 does not support symbolic enums, so have to
                            ;; use the corresponding integer value
                            :status (position :SendVal STATUS_ENUM)
                            :matrix (make-array '(2 3)
                                                  :element-type 'double-float
                                                  :initial-contents
                                                  '((0.0d0 1.0d0 2.0d0)
                                                     (1.0d0 2.0d0 3.0d0)))
                                                  :d1 pi))
               r1)
           (format T "~% (IPC_queryResponseData ~s ~a r1 IPC_WAIT_FOREVER)~%"
                   QUERY1 t1)
           (IPC:IPC_queryResponseData QUERY1 t1 r1 IPC:IPC_WAIT_FOREVER)
          (format \overline{T} "~% Received response ~a~%" r1)
           ;; (IPC:IPC_printData (IPC:IPC_msgFormatter RESPONSE1) T r1Ptr)
           ))
       (T (format T "stdinHnd [~s]: Received ~s" clientData inputLine)))))
(defun module1 ()
   ;; Connect to the central server
  (format T "\sim % (IPC connect \sim s)\sim %" MODULE1 NAME)
   (IPC:IPC_connect MODULE1_NAME)
   ;; Define the named formats that the modules need
  (format T \sim % (IPC defineFormat \sim s \sim s) \sim %" T1_NAME T1_FORMAT)
   (IPC:IPC_defineFormat T1_NAME T1_FORMAT)
  (format \overline{T} "~%(IPC defineFormat ~s ~s)~%" T2 NAME T2 FORMAT)
   (IPC:IPC_defineFormat T2_NAME T2_FORMAT)
   ;; Define the messages that this module publishes
   (format T "~%(IPC_defineMsg ~s IPC_VARIABLE_LENGTH ~s)~%" MSG1 MSG1_FORMAT)
   (IPC:IPC_defineMsg MSG1 IPC:IPC_VARIABLE_LENGTH MSG1_FORMAT)
  (format T "~%(IPC defineMsg ~s IPC VARIABLE LENGTH ~s)~%"
            QUERY1 QUERY1_FORMAT)
   (IPC:IPC_defineMsg QUERY1 IPC:IPC_VARIABLE_LENGTH QUERY1_FORMAT)
   ;; Subscribe to the messages that this module listens to.
   ;; NOTE: No need to subscribe to the RESPONSE1 message since it is a
  ;; response to a query not a regular subscription!
  (format T "~%(IPC subscribe ~s 'msg2Handler ~s)~%" MSG2 MODULE1 NAME)
   (IPC:IPC_subscribe MSG2 'msg2Handler MODULE1_NAME)
   ;; Subscribe a handler for tty input.
 ;; Typing "q" will quit the program; Typing "m" will send MSG1;
 ;; Typing "r" will send QUERY1 ("r" for response)
   ;; NOTE: 0 is the file descriptor number of stdin (the terminal)
```

```
(format T "~%(IPC subscribeFD ~d 'stdinHnd ~s)~%" 0 MODULE1 NAME)
   (IPC:IPC_subscribeFD 0 'stdinHnd MODULE1_NAME)
  (format \overline{T} "~%Type 'm' to send ~s; Type '\overline{r}' to send ~s; Type 'q' to quit~%"
            MSG1 QUERY1)
   (IPC:IPC_dispatch)
)
================================================================
```
The file "**module2.lisp**" is the LISP equivalent of **module2.c**.

It is a test program for IPC that publishes MSG2, and subscribes to MSG1 and QUERY. It listens for MSG1 and prints out message data. When QUERY1 is received, it publishes MSG1 and responds to the query with RESPONSE1. It exits when 'q' is typed at terminal. module2 should be run in conjunction with module1.

```
****************************************************************************
;;; Load the common file with all the type and name definitions
(load (make-pathname :DIRECTORY (pathname-directory *LOAD-TRUENAME*)
                       :NAME "module.lisp"))
(IPC:IPC_defun_handler msg1Handler (msgRef msg1Data clientData)
   (format T "msg1Handler: Receiving ~s (~d) [~s]~%"
           (IPC:IPC_msgInstanceName msgRef) msg1Data clientData))
(IPC:IPC_defun_handler queryHandler (msgRef queryData clientData)
   (declare (ignore clientData))
   (let ((str1 "Hello, world")
          t2)
     (format T "queryHandler: Receiving ~s [~a]~%"
     (IPC:IPC_msgInstanceName msgRef) queryData)
     ;; Publish this message -- all subscribers get it
    (format T "~% (IPC publishData ~s, ~s)~%" MSG2 str1)
     (IPC:IPC_publishData MSG2 str1)
     (setq t2 (make-T2 :str1 str1
                       ;; Variable length array of one element
                      :t1 (make-array '(1) :initial-contents (list queryData))
                      :count 1
                      ;; T2 supports symbolic enums, so can use keyword directly
                      :status :ReceiveVal))
     ;; Respond with this message -- only the query handler gets it
    (format T "~% (IPC respondData ~d ~s ~a)~%" msgRef RESPONSE1 t2)
     (IPC:IPC_respondData msgRef RESPONSE1 t2)
))
(defun stdinHnd (fd clientData)
   (declare (ignore fd))
   (let ((inputLine (read-line)))
     (case (aref inputLine 0)
     ((#\qquad \# \Q)(IPC:IPC_disconnect)
      #+ALLEGRO (top-level:do-command "reset") #+LISPWORKS (abort)
     )
      (T (format T "stdinHnd [~s]: Received ~s" clientData inputLine)))))
(defun module2 ()
   ;; Connect to the central server
```
(format T " $\sim$  % (IPC connect  $\sim$  s)  $\sim$  %" MODULE2 NAME) (IPC:IPC\_connect MODULE2\_NAME)

 ;; Define the messages that this module publishes (format T "~%(IPC\_defineMsg ~s IPC\_VARIABLE\_LENGTH ~s)~%" MSG2 MSG2\_FORMAT) (IPC:IPC\_defineMsg MSG2 IPC:IPC\_VARIABLE\_LENGTH MSG2\_FORMAT)

(format T "~%(IPC defineMsq ~s IPC VARIABLE LENGTH ~s)~%" RESPONSEI RESPONSE1\_FORMAT) (IPC:IPC\_defineMsg RESPONSE1 IPC:IPC\_VARIABLE\_LENGTH RESPONSE1\_FORMAT)

 ;; Subscribe to the messages that this module listens to. (format T "~%(IPC\_subscribe ~s 'msg1Handler ~s)~%" MSG1 MODULE2\_NAME) (IPC:IPC\_subscribe MSG1 'msg1Handler MODULE2\_NAME)

 (format T "~%(IPC\_subscribe ~s 'queryHandler ~s)~%" QUERY1 MODULE2\_NAME) (IPC:IPC\_subscribe QUERY1 'queryHandler MODULE2\_NAME)

 ;; Subscribe a handler for tty input. Typing "q" will quit the program (format T "~%(IPC subscribeFD ~d 'stdinHnd ~s)~%" 0 MODULE2 NAME) (IPC:IPC\_subscribeFD 0 'stdinHnd MODULE2\_NAME)

```
 (format T "~%Type 'q' to quit~%")
```
(IPC:IPC\_dispatch)

)

# <span id="page-43-0"></span>**Appendix B xdrgen**

# **Purpose of xdrgen**

Defining an IPC message requires a format string, which corresponds to the data structure of the message. Typically, the designer of the message has defined this format string by hand, as a macro in the same header file which defines the data structure. The xdrgen parser automates this process. It parses an XDR data structure specification (similar to a list of C type definitions) and generates a C header, which includes both type definitions and macros defining the IPC format strings.

Automating this process helps to avoid inconsistencies between the C data structure and the IPC format string. In our experience, inconsistencies are often introduced when the data structure is changed, but the person modifying the code is not aware that the format string must also be changed. These inconsistencies can lead to garbled binary messages, which are sometimes very difficult to track down.

# **Running xdrgen for the first time**

Installing IPC will place an xdrgen binary in the same location as the central server. To see an example run of xdrgen, run the following command in the xdrgen directory of the IPC distribution:

> xdrgen example.xdr example.xdr.h

This will output example.xdr.h, a C header file based on the XDR specification in example.xdr. You can compare the two to get a quick idea of the relationship between XDR and C.

### **xdrgen command-line options**

```
usage: xdrgen OPTIONS <xdrFile>
            [outputHeaderFile]
-h or --help Print this help
--lang=[c,c++] Change language for 
              header output(default: C++)
```
When xdrgen is run, it will parse xdrFile and output the resulting C header to outputHeaderFile (or to stdout if outputHeaderFile isn't specified). Specifying  $C++$  for the header output language (the default) will cause the header to use some C++ language features that are not supported by C. The differences will be discussed below.

# **Basic xdrgen type declarations**

We now move on to the types of declarations that xdrgen can parse. There are two basic kinds of declarations. The first is a typedef. The declaration:

```
typedef int foo;
```
generates a typedef and a macro in the output header file:

```
typedef int foo;
#define foo_IPC_FORMAT "int"
```
The second kind of declaration is a struct. The declaration:

```
struct Zoo {
   int foo;
   int goo;
};
```
generates a struct and a macro in the output header file:

```
typedef struct _Zoo {
   int foo;
   int goo;
} Zoo;
#define Zoo IPC FORMAT "{int, int}"
```
If the header language is  $C_{++}$ , the generated code is slightly different:

```
struct Zoo {
   int foo;
   int goo;
  #define Zoo IPC FORMAT "{int, int}"
   static const char *getIPCFormat(void)
     { return Zoo_IPC_FORMAT; }
};
```
If you are using a  $C++$  compiler, the  $C++$  output has the following advantages:

 As discussed below, xdrgen allows arbitrary code to be inserted at the end of a struct definition. In C++, this can be used to define member functions. Defining the struct starting with "struct Zoo" instead of "typedef struct Zoo " allows one to define constructors for Zoo in the arbitrary code section.

- Code, which requires the IPC format, can access either the macro Zoo\_IPC\_FORMAT or the member function Zoo::getIPCFormat(), which may enable you to write cleaner code.
- You may nest struct declarations to arbitrary depths, and use previously defined types in declarations of new types, as in the following:

```
 struct MyIncludableStruct {
   int foo;
   struct { int a; } goo;
 };
 struct MyNestedStruct {
  MyIncludableStruct b;
  struct {
    char a;
    MyIncludableStruct b2;
   } roo;
 };
```
You may *not* declare multiple fields of the same type in one line, so the C construction "int a, b;" must be replaced with "int a; int b;".

# **Primitive types**

The following struct definition has fields with all of the supported primitive types:

```
struct PrimitiveTypes {
  string a<>;
   unsigned char b;
   char c;
   unsigned int d;
   int e;
   bool f;
   float g;
   double h;
};
```
Some notes about how these types are used:

- The string field is followed by  $\langle \rangle$  because strings are always variable-length arrays in XDR. This will be discussed more later.
- The bool type is not defined by default in C. Therefore, whenever xdrgen creates C language output, it includes a definition for bool as an enumerated type compatible

with the built-in  $C++$  definition. In  $C++$ , a bool is a 4-byte data structure that takes on the values false=0 or true=1. In the IPC format string, the bool field is represented as "int".

• For the other types, there is a straightforward mapping both to C data types and to IPC format strings (see Section [3\)](ipc.html#Message data formats).

# **Fixed-length arrays**

Fixed length arrays in the XDR file are mapped directly to fixed-length arrays in C. For the XDR declarations:

```
typedef unsigned char ImagePixel[3];
struct Transform {
  double mat[4][4];
};
```
we get the following header output (abbreviated for clarity):

```
typedef unsigned char ImagePixel[3];
#define ImagePixel_IPC_FORMAT
        "[uchar:3]"struct Transform {
 double mat[4][4];
};
#define Transform_IPC_FORMAT
        "{[double:4,4]}"
```
# **Variable-length arrays**

Variable-length arrays are specified in XDR using angle brackets <>. For the XDR declaration:

```
struct Image {
int rows;
int cols;
unsigned char data<><>;
};
```
we get the following header output (abbreviated for clarity):

```
struct Image {
   int rows;
   int cols;
   unsigned char *data;
};
#define Image_IPC_FORMAT
         "\{int, int \} int, <uchar: 1, 2>}"
```
Variable-length array fields in IPC must be inside a struct, and the length in each dimension of the array must correspond to an int or unsigned int field of the struct. In IPC, which fields of the struct are used for each dimension is controlled by the format string. xdrgen has the following stricter requirements:

- If the variable-length array has n dimensions, the struct must have exactly n+1 fields.
- The first n fields of the struct must have type int or unsigned int.
- The int fields of the struct correspond to dimensions of the array in order from left to right (most significant dimension to least significant).

xdrgen is designed this way to make it clear where the size of each dimension of the array is coming from, and to remove the need for extra language features to specify how int fields correspond to array dimensions. This simplicity comes at the cost of discarding some of IPC's flexibility.

Fixed and variable-length array dimensions cannot be mixed (except for strings – see below), so the following declaration is illegal:

```
struct Alpha {
  int size;
  char beta[5] <>;
}
```
However, a similar effect could be achieved with the following declaration:

```
struct Alpha {
   int size;
  struct { char data[5]; } beta<>;
};
```
For consistency with XDR, xdrgen allows a maximum possible length to be declared for a variablelength array, as in the following definition:

```
struct Gamma {
   int delta;
   float epsilon<20>;
};
```
However, there is no notion of a maximum length for a variable-length array in IPC, so the length does not currently appear in the header output.

# **Enumerated types**

Enumerated types in XDR are mapped directly to enumerated types in C. From the declaration

```
enum Color {
    RED, ORANGE, YELLOW
 };
we get the following header output: 
 enum Color {
    RED,
    ORANGE,
    YELLOW
 };
 #define Color_IPC_FORMAT
           "{enum RED,ORANGE,YELLOW}"
```
Values for the named options of an enumerated type can also be specified, but IPC is only flexible enough to handle a consecutive set of options, so if any values are specified, xdrgen represents the field as "int" to IPC (with the disadvantage that IPC cannot expand values to option names during data logging). For the declaration:

```
enum Mixed {
   TWO = 2, FOUR, SIX = 6};
we get the following header output: 
 enum Mixed {
   TWO = 2 FOUR,
```

```
SIX = 6};
#define Mixed_IPC_FORMAT "int"
```
# **More about the string type**

Strings are a special case. A string is a nullterminated array of char. IPC does not need to have an integer dimension for the size of the array because it can detect the size from the null termination. Therefore the last variable-length dimension of a string:

- is required to be present (as specified in RFC 1014),
- is ignored in the IPC format generated by xdrgen,
- does not need to appear in a struct with a corresponding int field.

Also, fixed- and variable-length arrays of strings are allowed, as in the following definition:

struct ExecCall {

```
 struct {
    int argc;
    string argv<>;
   } args;
   string envVars[20]<>;
};
```
which produces the header output (abbreviated for clarity):

```
struct ExecCall {
   struct {
     int argc;
     char **argv;
   } args;
   char *envVars[20];
};
#define ExecCall_IPC_FORMAT 
          "{\{int, \langle \overline{\text{string}}:1 \rangle, [\text{string}:20]\}}"
```
# **Arbitrary code sections**

Your XDR file can include arbitrary code sections wrapped in the delimiters  $\xi$  and  $\xi$ . Arbitrary code can be placed at the beginning or end of the file, between declarations, or at the end of a struct declaration, just before the closing } character. The arbitrary code will be copied into the generated header at the corresponding point in the C code.

For example, the XDR file text:

```
%{
#include "my arbitrary code.h"
#define N 3
extern int foo;
%}
typedef double Meters;
\frac{8}{3}extern Meters length;
%}
struct Roo {
  int a;
  char b;
%{
  Roo(int a, char b) { a= a; b= b; }
%}
};
```
generates the header output (abbreviated for clarity):

```
#include "my arbitrary code.h"
#define N 3
extern int foo;
typedef double Meters;
#define Meters_IPC_FORMAT "double"
extern Meters length;
```

```
struct Roo {
  int a;
  char b;
 Roo(int _a, char _b) { a = a; b = b; }
};
#define Roo IPC FORMAT "{int, char}"
```
# **External format definitions**

You can use external format definitions if the structs you define using XDR contain other data types that are not defined using XDR. This could happen if you want to manually define the IPC format for a data type using an IPC feature not supported by xdrgen, or if the type definition comes from a standard system include file. For instance, the declaration:

```
ipc_type ExternalStruct1;
```
tells xdrgen to expect that the type External-Struct1 has an IPC format defined in the macro ExternalStruct1\_IPC\_FORMAT. The macro definition must appear before the generated code for any struct that includes ExternalStruct1, which means that it should appear either in an arbitrary code section of the XDR file or it should be included via an #include directive in an arbitrary code section.

Once ExternalStruct1 is declared using ipc\_type, it can be included in subsequent struct declarations without causing a warning. For example, the declaration:

```
struct IncExternalStruct {
   int a;
   ExternalStruct1 s1;
}
```
generates the header output (abbreviated for clarity):

```
struct IncExternalStruct {
   int a;
   ExternalStruct1 s1;
}
#define IncExternalStruct_IPC_FORMAT 
   "{int," ExternalStruct1_IPC_FORMAT "}"
```
You can also manually define the IPC format for a type using ipc\_type. Thus, the declaration:

```
ipc_type ExternalStruct2 = 
          "{char, double}";
```
tells xdrgen to use the given format string instead of trying to refer to the macro External-Struct2\_IPC\_FORMAT.

# **Formal XDR language definition**

The xdrgen parser aims to parse the XDR language (as specified by Sun Microsystems in RFC 1014) wherever this makes sense. However, there are both unsupported features and extensions in the xdrgen input language:

- RFC 1014 specifies a mapping between an XDR data type specification and the binary format of the corresponding network message. Because XDR syntax is so similar to C syntax, there is also an implicit mapping between the XDR data type and the corresponding C data type. It is this second mapping that xdrgen tries to capture. The IPC format string for a data type is generated from the C data type according to the rules in Section [3.](ipc.html#Message data formats) There is no reason to expect that IPC network messages will follow the XDR binary packing rules.
- Unsupported feature: union types. There are no corresponding types in IPC.
- Unsupported feature: hyper (8-byte integer) types. There are no corresponding types in IPC.
- Unsupported feature: optional data (the  $XDR * syntax$ ). Supported in IPC, but not implemented by xdrgen.
- Extension: opaque replaced with char and unsigned char. A char type need not be in an array.
- Extension: arbitrary code sections.
- Extension: multi-dimensional arrays.

Those interested in a full grammar for the xdrqen input language can look at bison input file src/XDRGen/XDR.y in the IPC distribution.

xdrgen was developed and documented by Trey Smith, February 2001.

# Index

# $\mathbf{A}$

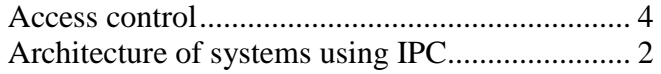

### $\bf{B}$

### 

# $\mathbf C$

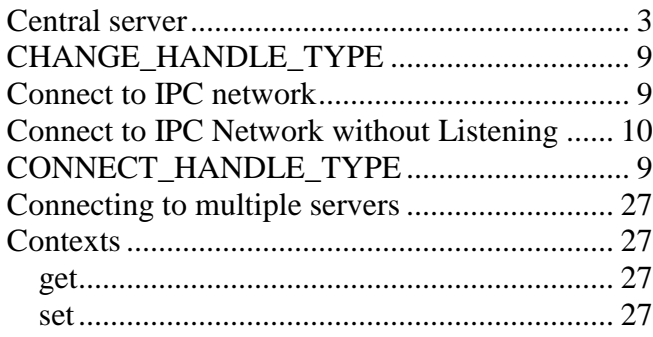

# $\mathbf{D}$

### Data formats

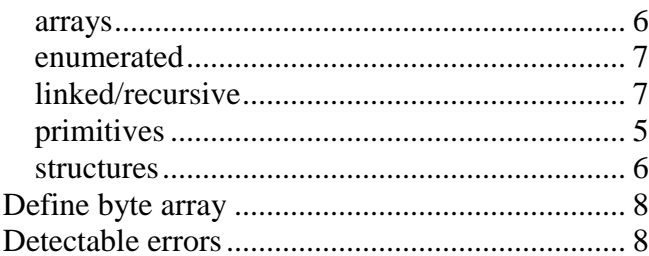

# $\mathbf E$

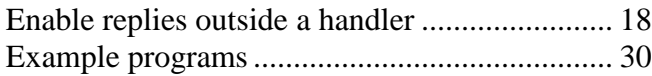

# $\mathbf F$

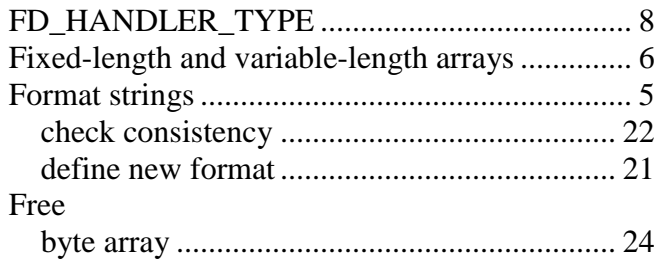

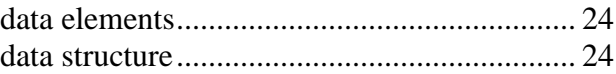

# $\mathbf H$

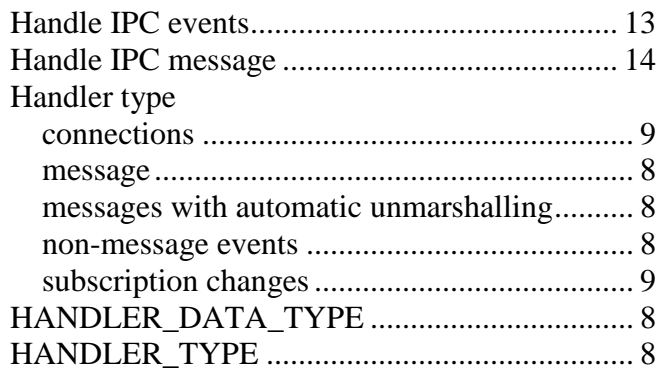

# $\mathbf I$

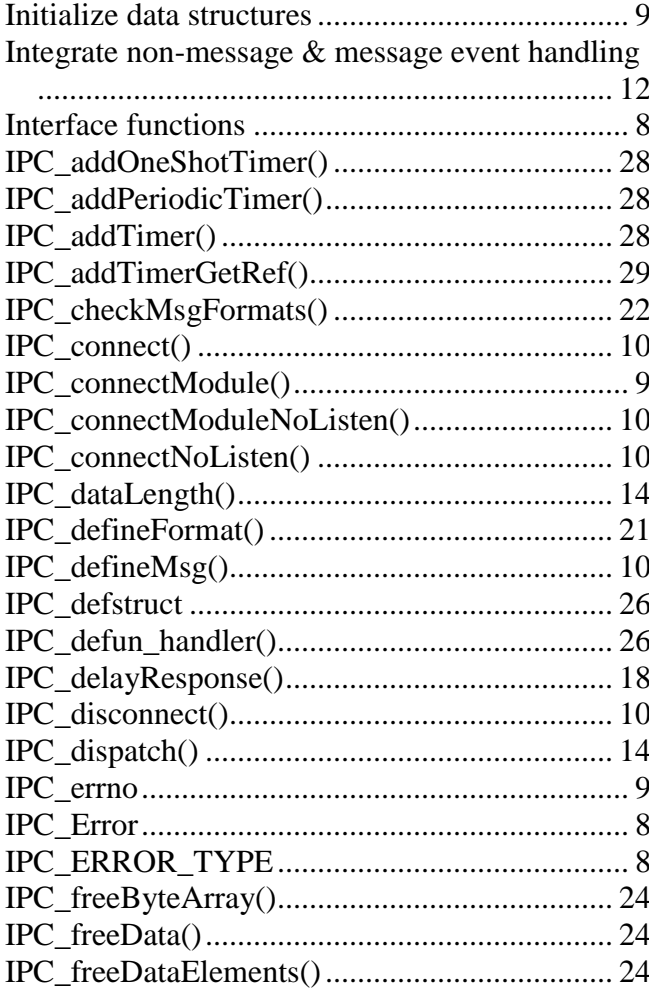

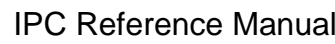

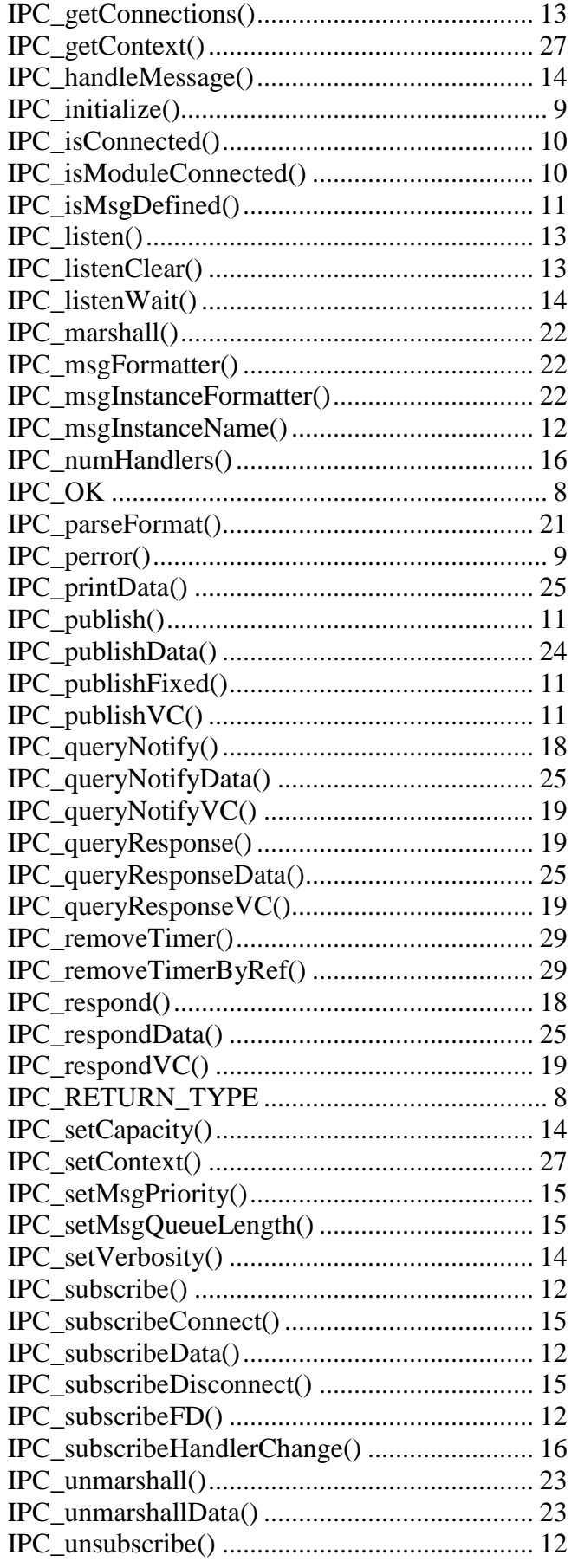

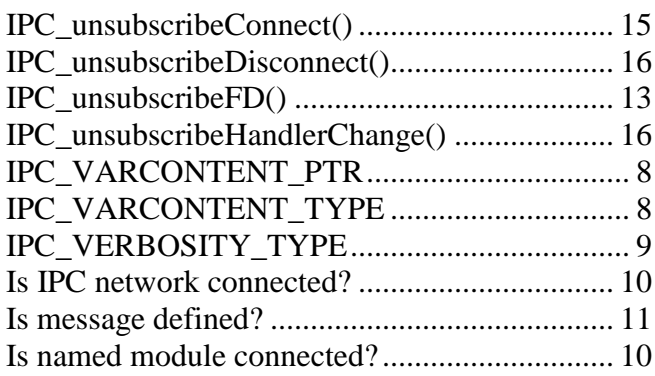

# $\mathbf{K}$

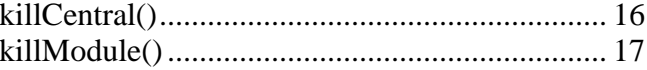

# $\mathbf{L}$

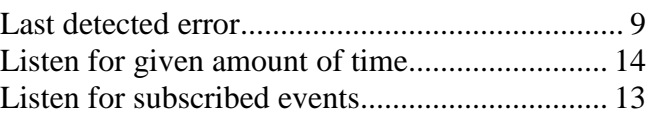

# $\mathbf{M}$

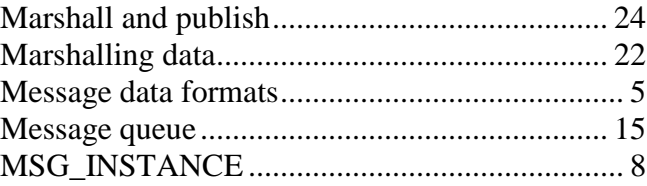

# $\mathbf N$

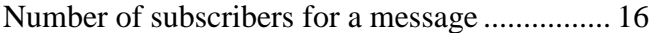

# $\mathbf{o}$

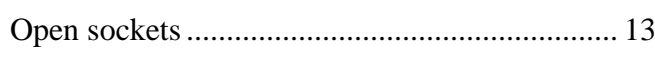

# $\mathbf{P}$

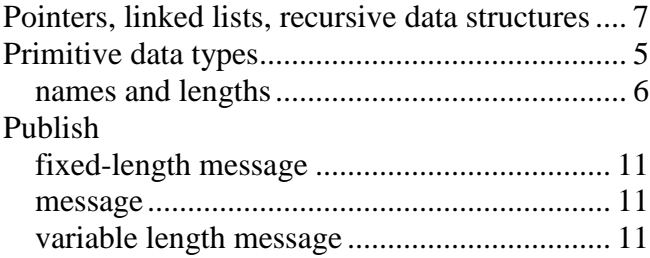

# $\mathbf Q$

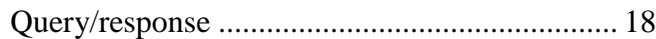

### $\mathbf R$

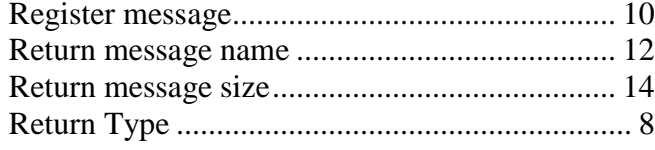

# S

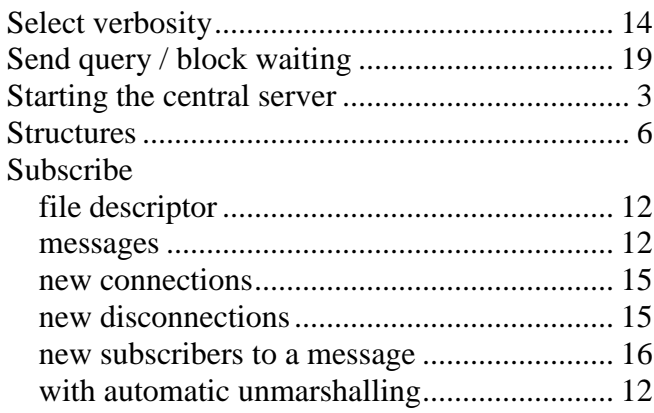

# $\mathbf T$

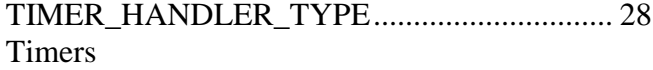

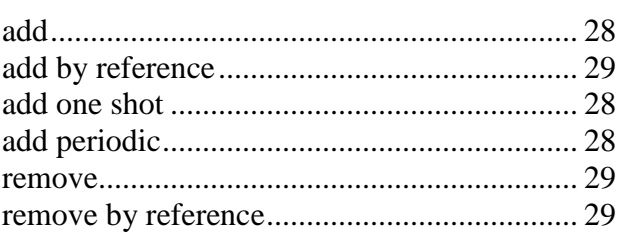

# $\mathbf U$

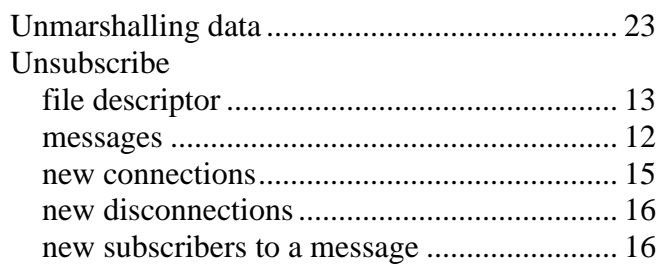

# $\overline{\mathbf{V}}$

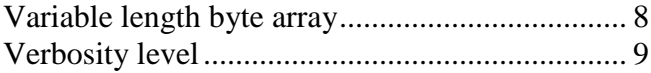

# $\mathbf X$

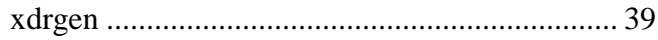